# Package 'rSPDE'

January 14, 2022

<span id="page-0-0"></span>Type Package

Title Rational Approximations of Fractional Stochastic Partial Differential Equations

Version 1.1.1

Maintainer David Bolin <davidbolin@gmail.com>

Description Functions that compute rational approximations of fractional elliptic stochastic partial differential equations. The package also contains functions for common statistical usage of these approximations. The main reference for the methods is Bolin and Kirchner (2020) [<doi:10.1080/10618600.2019.1665537>](https://doi.org/10.1080/10618600.2019.1665537), which can be generated by the citation function in R.

**Depends** R  $(>= 3.5.0)$ , Matrix

Imports stats, methods

License GPL  $(>= 3)$  | file LICENSE

URL <https://davidbolin.github.io/rSPDE/>

Encoding UTF-8

RoxygenNote 7.1.2

**Suggests** R.rsp, rmarkdown, INLA  $(>= 0.0 - 1468840039)$ , testthat, rgdal, gridExtra, ggplot2, lattice, splancs, fields, optimParallel, parallel

Additional\_repositories <https://inla.r-inla-download.org/R/testing>

BugReports <https://github.com/davidbolin/rSPDE/issues>

VignetteBuilder R.rsp

NeedsCompilation no

Author David Bolin [cre, aut], Alexandre Simas [aut]

Repository CRAN

Date/Publication 2022-01-14 11:52:42 UTC

# R topics documented:

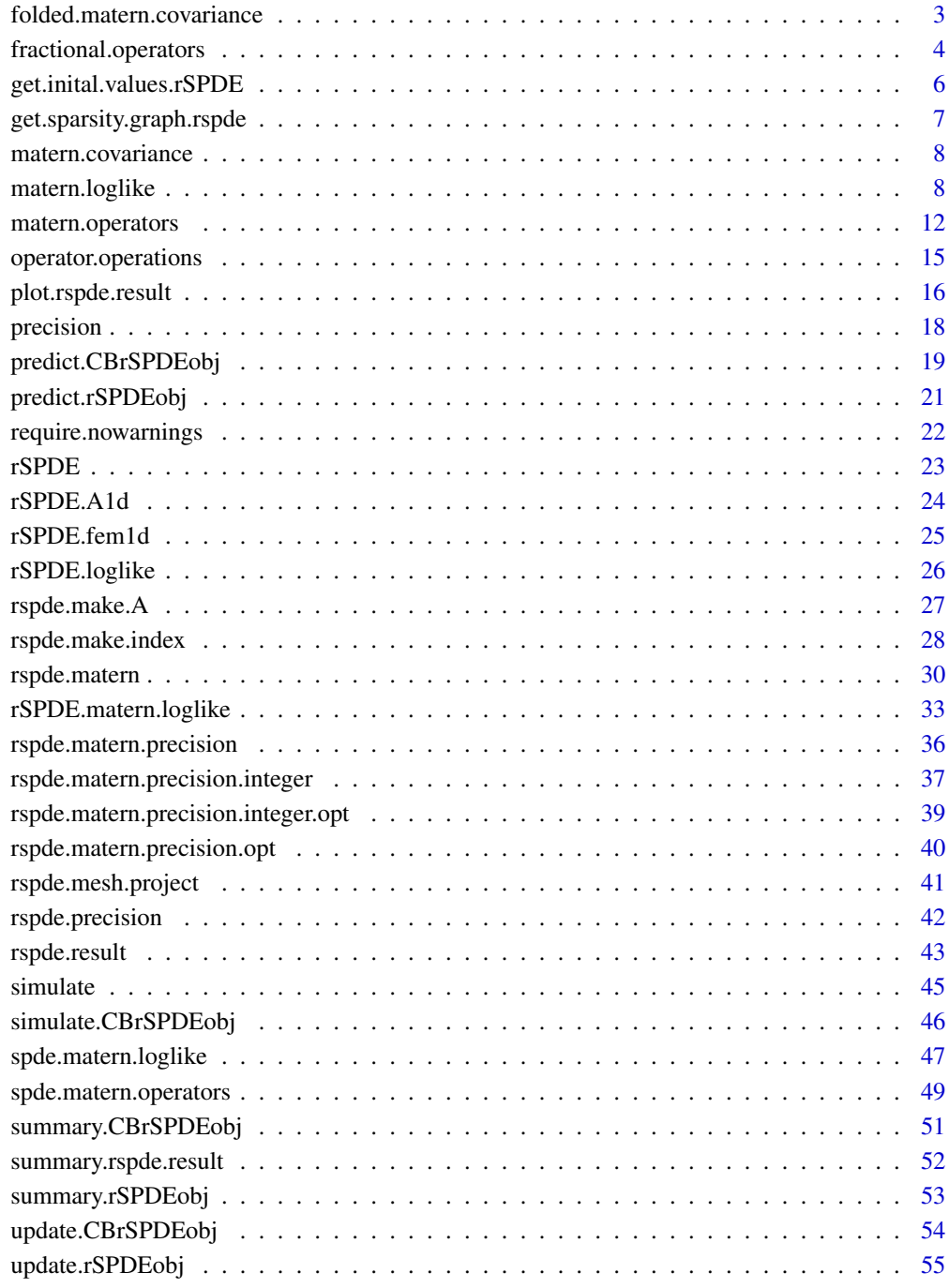

<span id="page-2-0"></span>folded.matern.covariance

# Description

matern.covariance evaluates the folded Matern covariance function over an interval  $[0, L]$ .

# Usage

```
folded.matern.covariance(h, m, kappa, nu, sigma, L = 1, N = 10)
```
# Arguments

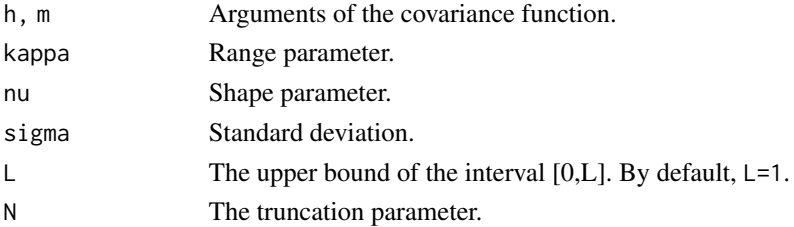

#### Details

matern.covariance evaluates the folded Matern covariance function over an interval  $[0, L]$ :

$$
C(h, m) = \sum_{k=-\infty}^{\infty} (C(h - m + 2kL) + C(h + m - 2kL)),
$$

where  $C(\cdot)$  is the Matern covariance function:

$$
C(h) = \frac{\sigma^2}{2^{\nu-1}\Gamma(\nu)} (\kappa h)^{\nu} K_{\nu}(\kappa h).
$$

We consider the truncation:

$$
C(h, m) = \sum_{k=-N}^{N} (C(h - m + 2kL) + C(h + m - 2kL)).
$$

# Value

A vector with the values C(h).

```
x = seq(from = 0, to = 1, length.out = 101)plot(x, folded.matern.covariance(rep(0.5,length(x)), x, kappa = 10, nu = 1/5, sigma = 1),
     type = "1", ylab = "C(h)", xlab = "h")
```
<span id="page-3-1"></span><span id="page-3-0"></span>fractional.operators *Rational approximations of fractional operators*

#### Description

fractional.operators is used for computing an approximation, which can be used for inference and simulation, of the fractional SPDE

```
L^{\beta}(\tau u(s)) = W.
```
Here L is a differential operator,  $\beta > 0$  is the fractional power,  $\tau$  is a positive scalar or vector that scales the variance of the solution  $u$ , and  $W$  is white noise.

#### Usage

```
fractional.operators(L, beta, C, scale.factor, m = 1, tau = 1)
```
#### Arguments

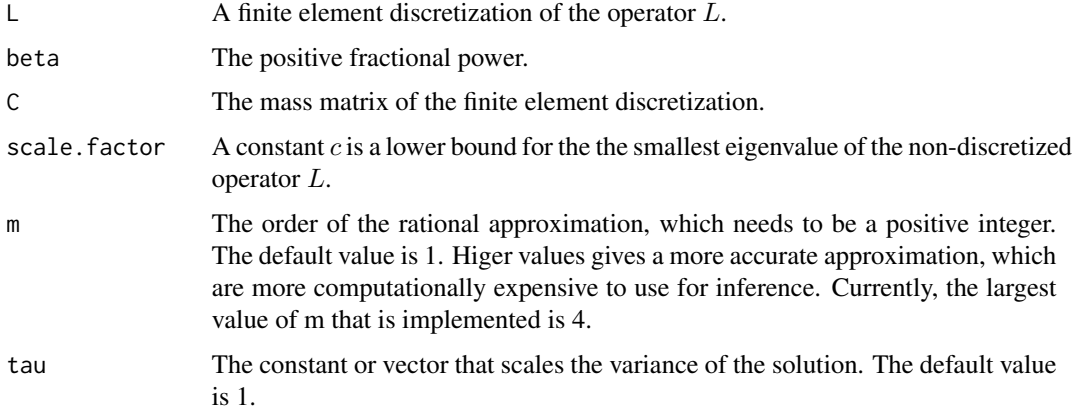

#### Details

The approximation is based on a rational approximation of the fractional operator, resulting in an approximate model on the form

$$
P_l u(s) = P_r W,
$$

where  $P_j = p_j(L)$  are non-fractional operators defined in terms of polynomials  $p_j$  for  $j = l, r$ . The order of  $p_r$  is given by m and the order of  $p_l$  is  $m + m_\beta$  where  $m_\beta$  is the integer part of  $\beta$  if  $\beta > 1$ and  $m_\beta = 1$  otherwise.

The discrete approximation can be written as  $u = P_rx$  where  $x \sim N(0, Q^{-1})$  and  $Q = P_l^T C^{-1} P_l$ . Note that the matrices  $P_r$  and Q may be be ill-conditioned for  $m > 1$ . In this case, the methods in [operator.operations](#page-14-1) should be used for operations involving the matrices, since these methods are more numerically stable.

# <span id="page-4-0"></span>fractional.operators 5

# Value

fractional.operators returns an object of class "rSPDEobj". This object contains the following quantities:

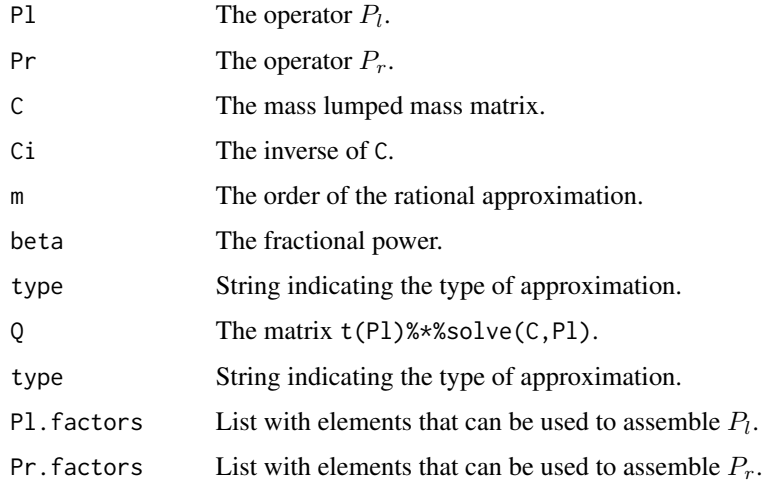

# See Also

[matern.operators](#page-11-1), [spde.matern.operators](#page-48-1), [matern.operators](#page-11-1)

```
#Compute rational approximation of a Gaussian process with a
#Matern covariance function on R
kappa <- 10
sigma <- 1
nu < -0.8#create mass and stiffness matrices for a FEM discretization
x \leq - seq(from = 0, to = 1, length.out = 101)
fem <- rSPDE.fem1d(x)
#compute rational approximation of covariance function at 0.5
tau <- sqrt(gamma(nu) / (sigma^2 * kappa^(2*nu) * (4*pi)^(1/2) * gamma(nu+1/2)))
op \le fractional.operators(L = fem$G + kappa^2*fem$C, beta = (nu + 1/2)/2,
                           C=fem$C, scale.factor = kappa^2, tau = tau)
v = t(rSPDE.A1d(x, 0.5))c.append = Sigma.mult(op, v)#plot the result and compare with the true Matern covariance
plot(x, matern.covariance(abs(x - 0.5), kappa, nu, sigma), type = "l", ylab = "C(h)",
     xlab="h", main = "Matern covariance and rational approximations")
lines(x, c.append, col = 2)
```

```
get.inital.values.rSPDE
```
*Initial values for log-likelihood optimization in rSPDE models with a latent stationary Gaussian Matern model*

# Description

Auxiliar function to obtain domain-based initial values for log-likelihood optimization in rSPDE models with a latent stationary Gaussian Matern model

# Usage

```
get.inital.values.rSPDE(
  mesh = NULL,mesh.range = NULL,
  dim = NULL,
  include.nu = TRUE,
  log.scale = TRUE,
  include.tau = FALSE,
  nu_upper_bound = NULL
)
```
# Arguments

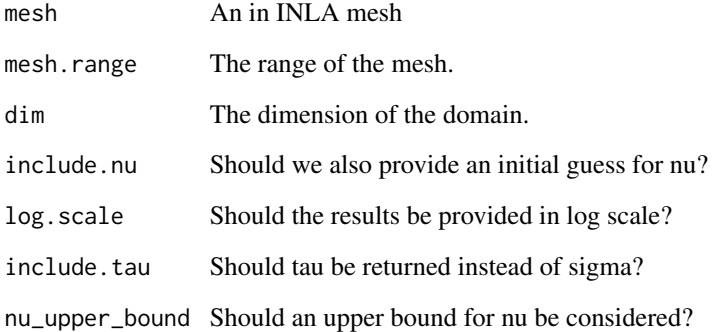

# Value

A vector of the form (theta\_1,theta\_2,theta\_3) or where theta\_1 is the initial guess for tau, theta\_2 is the initial guess for kappa and theta\_3 is the initial guess for nu.

<span id="page-6-0"></span>get.sparsity.graph.rspde

*Sparsity graph for rSPDE models*

# Description

Creates the sparsity graph for rSPDE models

# Usage

```
get.sparsity.graph.rspde(
 mesh = NULL,fem_mesh_matrices = NULL,
 nu,
 force_non_integer = FALSE,
  rspde_order = 2,
 sharp = TRUE,
 dim = NULL
\mathcal{L}
```
# Arguments

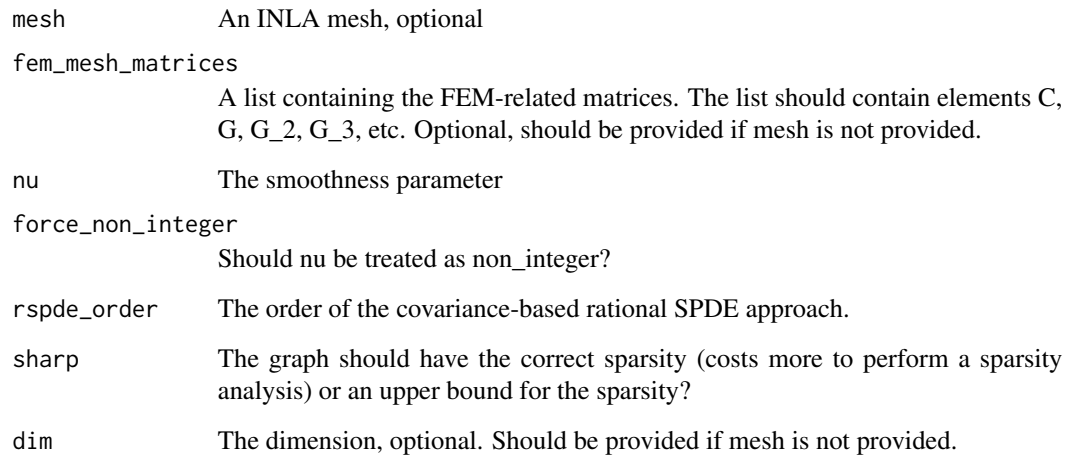

# Value

The sparsity graph for rSPDE models to be used in R-INLA interface.

<span id="page-7-0"></span>matern.covariance *The Matern covariance function*

#### Description

matern.covariance evaluates the Matern covariance function

$$
C(h) = \frac{\sigma^2}{2^{\nu-1}\Gamma(\nu)} (\kappa h)^{\nu} K_{\nu}(\kappa h).
$$

#### Usage

```
matern.covariance(h, kappa, nu, sigma)
```
#### Arguments

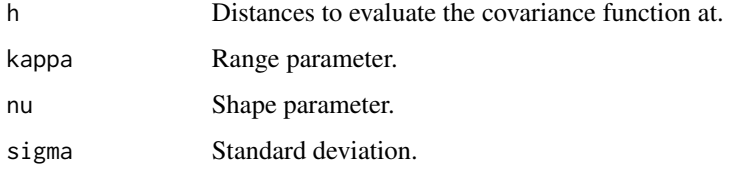

# Value

A vector with the values C(h).

# Examples

```
x = \text{seq}(\text{from} = 0, \text{to} = 1, \text{length.out} = 101)plot(x, matern.covariance(abs(x - 0.5), kappa = 10, nu = 1/5, sigma = 1),
      type = "1", ylab = "C(h)", xlab = "h")
```
<span id="page-7-1"></span>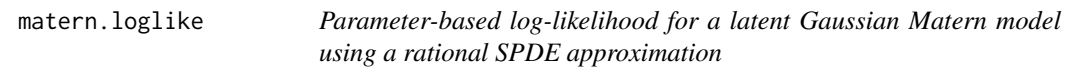

# Description

This function evaluates the log-likelihood function for a Gaussian process with a Matern covariance function, that is observed under Gaussian measurement noise:  $Y_i = u(s_i) + \epsilon_i$ , where  $\epsilon_i$  are iid mean-zero Gaussian variables. The latent model is approximated using a rational approximation of the fractional SPDE model corresponding to the Gaussian process.

# <span id="page-8-0"></span>matern.loglike 9

# Usage

```
matern.loglike(
 kappa,
 sigma,
 nu,
 sigma.e,
 Y,
 G,
 C,
 A,
 mu = 0,
 d = 2,m = 1,
 type = c("covariance", "operator"),
 pivot = TRUE
)
```
# Arguments

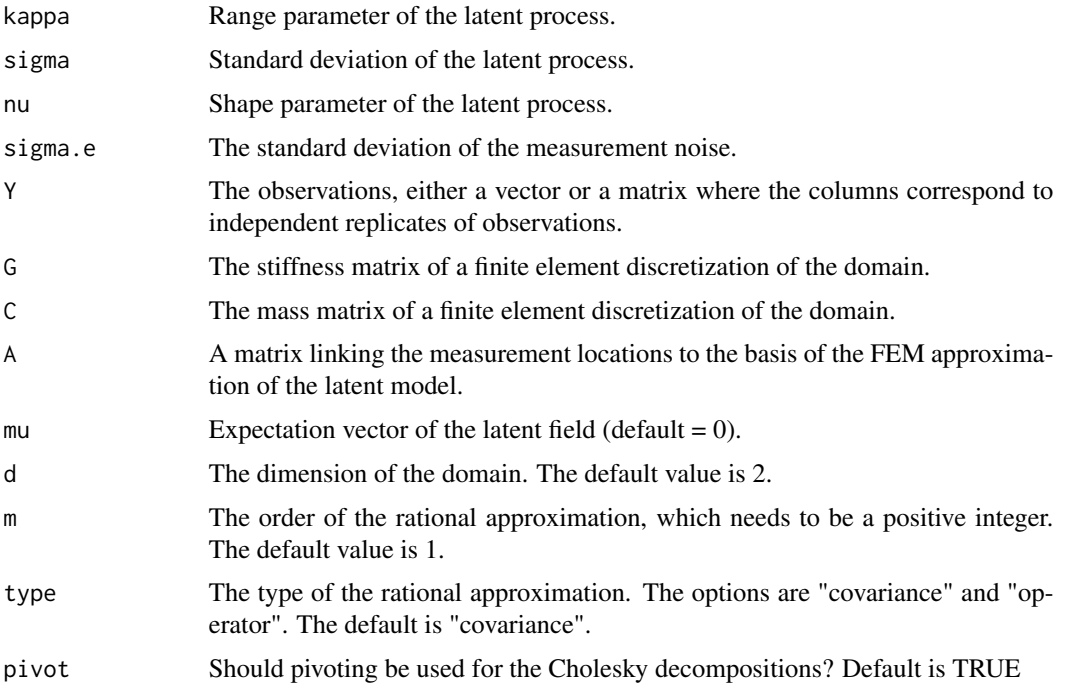

# Value

The log-likelihood value.

# See Also

[spde.matern.loglike](#page-46-1), [rSPDE.loglike](#page-25-1), [matern.operators](#page-11-1).

```
#this example illustrates how the function can be used for maximum likelihood estimation
set.seed(123)
#Sample a Gaussian Matern process on R using the covariance-based rational approximation
nu = 0.8kappa = 5sigma = 1sigma.e = 0.1n.rep = 10
n.obs = 100
n.x = 51#create mass and stiffness matrices for a FEM discretization
x = \text{seq}(\text{from} = 0, \text{to} = 1, \text{length.out} = n.x)fem <- rSPDE.fem1d(x)
tau <- sqrt(gamma(nu) / (sigma^2 * kappa^(2*nu) * (4*pi)^(1/2) * gamma(nu+1/2)))
#Compute the covariance-based rational approximation
op_cov <- matern.operators(C=fem$C, G=fem$G,nu=nu,
kappa=kappa,sigma=sigma,d=1,m=2)
#Sample the model
u <- simulate(op_cov, n.rep)
#Create some data
obs.loc \le runif(n = n.obs, min = 0, max = 1)
A <- rSPDE.A1d(x, obs.loc)
noise <- rnorm(n.obs*n.rep)
dim(noise) <- c(n.obs, n.rep)
Y = as.matrix(A%*%u + sigma.e*noise)
#Define the negative likelihood function for optimization using CBrSPDE.matern.loglike2
#Notice that we are also using sigma instead of tau, so it can be compared
#to matern.loglike()
mlik_cov2 <- function(theta, Y, A, C ,G){
kappa = exp(theta[1])signa = exp(theta[2])nu = exp(theta[3])return(-matern.loglike(kappa=kappa, sigma=sigma,
nu=nu, sigma.e=exp(theta[4]), Y=Y, A=A, C=fem$C, G=fem$G, d=1))}
#The parameters can now be estimated by minimizing mlik with optim
#Choose some reasonable starting values depending on the size of the domain
theta0 = \log(c(sqrt(8), sqrt(var(c(Y))), 0.9, 0.01))#run estimation and display the results
theta \leq optim(theta0, mlik_cov2, Y = Y, A = A, C = C, G = G,
method = "L-BFGS-B")
print(data.frame(kappa = c(kappa,exp(theta$par[1])), sigma = c(sigma,exp(theta$par[2])),
```

```
nu = c(nu, exp(theta$par[3])), sigma.e = c(sigma.e, exp(theta$par[4])),
                  row.names = c("Truth","Estimates")))
#this example illustrates how the function can be used for maximum likelihood estimation
#when using the operator-based rational approximation
set.seed(123)
#Sample a Gaussian Matern process on R using a rational approximation
nu = 0.8kappa = 5
sigma = 1
sigma.e = 0.1n.rep = 10n.obs = 100
n.x = 51#create mass and stiffness matrices for a FEM discretization
x = \text{seq}(\text{from} = \emptyset, \text{to} = 1, \text{length.out} = \text{n.x})fem <- rSPDE.fem1d(x)
#compute rational approximation
op <- matern.operators(kappa = kappa, sigma = sigma, nu = nu,
                        G = \text{fem}\G, C = \text{fem}\C, d = 1,
                        type="operator")
#Sample the model
u <- simulate(op, n.rep)
#Create some data
obs.loc \le runif(n = n.obs, min = 0, max = 1)
A <- rSPDE.A1d(x, obs.loc)
noise <- rnorm(n.obs*n.rep)
dim(noise) <- c(n.obs, n.rep)
Y = as.matrix(A%*%u + sigma.e*noise)
#define negative likelihood function for optimization using matern.loglike
mlik <- function(theta, Y, G, C, A){
return(-matern.loglike(exp(theta[1]), exp(theta[2]), exp(theta[3]), exp(theta[4]),
                        Y = Y, G = G, C = C, A = A, d = 1,
                        type="operator"))
}
#The parameters can now be estimated by minimizing mlik with optim
#Choose some reasonable starting values depending on the size of the domain
theta0 = \log(c(sqrt(8), sqrt(var(c(Y))), 0.9, 0.01))#run estimation and display the results
theta \leq optim(theta0, mlik, Y = Y, G = \text{fem$G}, C = \text{fem$C}, A = A,
method = "L-BFGS-B")print(data.frame(kappa = c(kappa,exp(theta$par[1])), sigma = c(sigma,exp(theta$par[2])),
                  nu = c(nu,exp(theta$par[3])), sigma.e = c(sigma.e,exp(theta$par[4])),
```
row.names = c("Truth","Estimates")))

<span id="page-11-1"></span><span id="page-11-0"></span>matern.operators *Rational approximations of stationary Gaussian Matern random fields*

# Description

matern.operators is used for computing a rational SPDE approximation of a stationary Gaussian random fields on  $R^d$  with a Matern covariance function

$$
C(h) = \frac{\sigma^2}{2^{\nu-1}\Gamma(\nu)} (\kappa h)^{\nu} K_{\nu}(\kappa h)
$$

# Usage

```
matern.operators(
 kappa,
  sigma,
 nu,
 G = NULL,C = NULL,d = NULL,mesh = NULL,
 m = 1,type = c("covariance", "operator")
\mathcal{L}
```
# Arguments

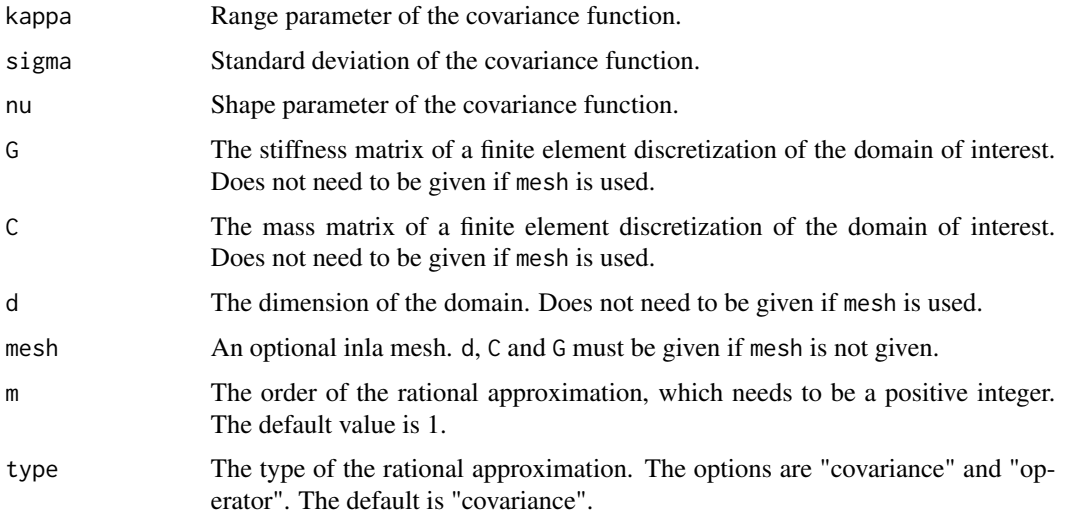

#### <span id="page-12-0"></span>Details

If type is "covariance", we use the covariance-based rational approximation of the fractional operator. In the SPDE approach, we model  $u$  as the solution of the following SPDE:

$$
L^{\alpha/2}(\tau u) = \mathcal{W},
$$

where  $L = -\Delta + \kappa^2 I$  and W is the standard Gaussian white noise. The covariance operator of u is given by  $L^{-\alpha}$ . Now, let  $L_h$  be a finite-element approximation of L. We can use a rational approximation of order m on  $L_h^{-\alpha}$  to obtain the following approximation:

$$
L_{h,m}^{-\alpha} = L_h^{-m_\alpha} p(L_h^{-1}) q(L_h^{-1})^{-1},
$$

where  $m_{\alpha} = [\alpha]$ , p and q are polynomials arising from such rational approximation. From this approximation we construct an approximate precision matrix for  $u$ .

If type is "operator", the approximation is based on a rational approximation of the fractional operator  $(\kappa^2 - \Delta)^\beta$ , where  $\beta = (\nu + d/2)/2$ . This results in an approximate model of the form

$$
P_l u(s) = P_r W,
$$

where  $P_i = p_i(L)$  are non-fractional operators defined in terms of polynomials  $p_i$  for  $j = l, r$ . The order of  $p_r$  is given by m and the order of  $p_l$  is  $m + m_\beta$  where  $m_\beta$  is the integer part of  $\beta$  if  $\beta > 1$ and  $m_\beta = 1$  otherwise.

The discrete approximation can be written as  $u = P_rx$  where  $x \sim N(0, Q^{-1})$  and  $Q = P_l^T C^{-1} P_l$ . Note that the matrices  $P_r$  and Q may be be ill-conditioned for  $m > 1$ . In this case, the methods in [operator.operations](#page-14-1) should be used for operations involving the matrices, since these methods are more numerically stable.

# Value

If type is "covariance", then matern.operators returns an object of class "CBrSPDEobj". This object is a list containing the following quantities:

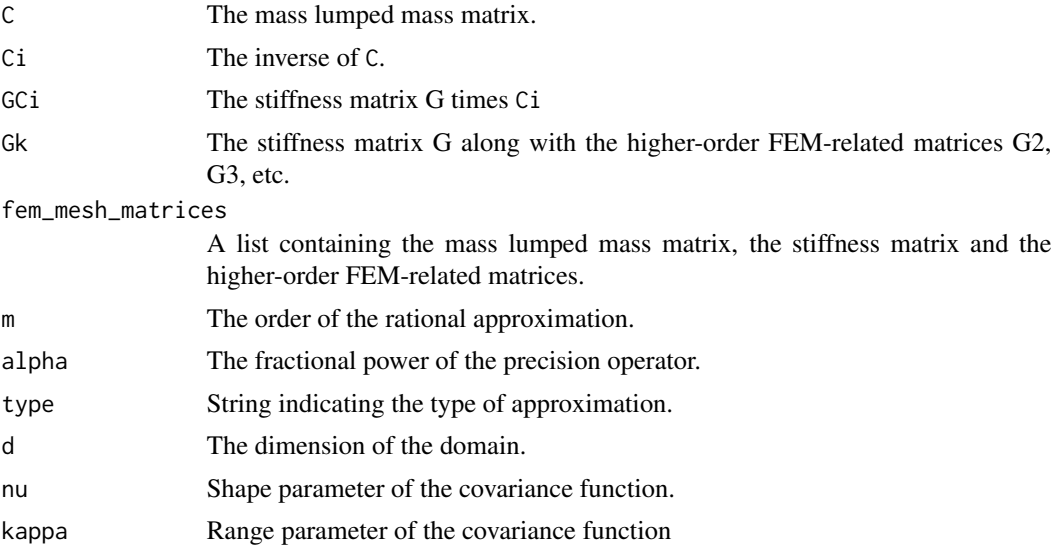

<span id="page-13-0"></span>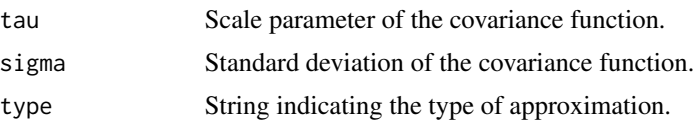

If type is "operator", then matern.operators returns an object of class "rSPDEobj". This object contains the quantities listed in the output of fractional. operators, the G matrix, the dimension of the domain, as well as the parameters of the covariance function.

#### See Also

[fractional.operators](#page-3-1), [spde.matern.operators](#page-48-1), [matern.operators](#page-11-1)

```
#Compute the covariance-based rational approximation of a
#Gaussian process with a Matern covariance function on R
kappa <- 10
sigma <-1nu < -0.8#create mass and stiffness matrices for a FEM discretization
nobs = 101x \le - seq(from = 0, to = 1, length.out = 101)
fem <- rSPDE.fem1d(x)
#compute rational approximation of covariance function at 0.5
op_cov <- matern.operators(C=fem$C, G=fem$G,nu=nu,
kappa=kappa,sigma=sigma,d=1,m=2)
v = t(rSPDE.A1d(x, 0.5))#Compute the precision matrix
Q <- rspde.matern.precision(kappa=kappa,nu=nu,sigma=sigma,
rspde_order=2,d=1,fem_mesh_matrices = op_cov$fem_mesh_matrices)
#A matrix here is the identity matrix
A <- Diagonal(nobs)
#We need to concatenate 3 A's since we are doing a covariance-based rational
#approximation of order 2
Abar \leq cbind(A,A,A)
w \leftarrow \text{rbind}(v, v, v)#The approximate covariance function:
c_cov.approx <- (Abar)%*%solve(Q,w)
c.true <- folded.matern.covariance(rep(0.5,length(x)),abs(x), kappa, nu, sigma)
#plot the result and compare with the true Matern covariance
plot(x, c.true, type = "l", ylab = "C(h)",xlab="h", main = "Matern covariance and rational approximations")
lines(x, c_{cov}.approx, col = 2)#Compute the operator-based rational approximation of a Gaussian
#process with a Matern covariance function on R
kappa <- 10
```
# <span id="page-14-0"></span>operator.operations 15

```
sigma <- 1
nu < -0.8#create mass and stiffness matrices for a FEM discretization
x \le - seq(from = 0, to = 1, length.out = 101)
fem \leq rSPDE.fem1d(x)
#compute rational approximation of covariance function at 0.5
op <- matern.operators(kappa = kappa, sigma = sigma, nu = nu,
                       G = \text{fem}\G, C = \text{fem}\C, d = 1,
                       type="operator")
v = t(rSPDE.A1d(x, 0.5))c.append = Sigma.mult(op, v)c.true <- folded.matern.covariance(rep(0.5,length(x)),abs(x), kappa, nu, sigma)
#plot the result and compare with the true Matern covariance
plot(x, c,true, type = "l", ylab = "C(h)",xlab="h", main = "Matern covariance and rational approximation")
lines(x,c.approx,col=2)
```
<span id="page-14-1"></span>operator.operations *Operations with the Pr and Pl operators*

#### **Description**

Functions for multiplying and solving with the  $P_r$  and  $P_l$  operators as well as the latent precision matrix  $Q = P_1 C^{-1} P_1$  and covariance matrix  $\Sigma = P_r Q^{-1} P_r^T$ . These operations are done without first assembling  $P_r$ ,  $P_l$  in order to avoid numerical problems caused by ill-conditioned matrices.

#### Usage

```
Pr.mult(obj, v, transpose = FALSE)
Pr.solve(obj, v, transpose = FALSE)
Pl.mult(obj, v, transpose = FALSE)
Pl.solve(obj, v, transpose = FALSE)
Q.mult(obj, v)
Q.solve(obj, v)
Qsqrt.mult(obj, v, transpose = FALSE)
Qsqrt.solve(obj, v, transpose = FALSE)
Sigma.mult(obj, v)
```

```
Sigma.solve(obj, v)
```
#### **Arguments**

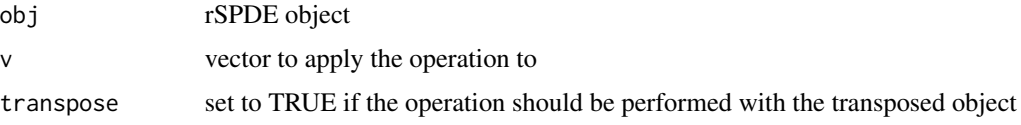

#### Details

Pl.mult, Pr.mult, and Q.mult multiplies the vector with the respective object. Changing mult to solve in the function names multiplies the vector with the inverse of the object. Qsqrt.mult and Qsqrt.solve performs the operations with the square-root type object  $Q_r = C^{-1/2} P_l$  defined so that  $Q = Q_r^T Q_r$ .

#### Value

A vector with the values of the operation

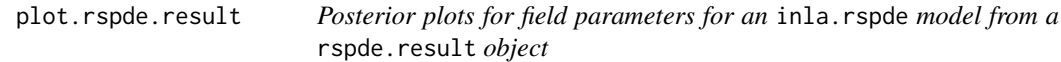

#### Description

Posterior plots for rSPDE field parameters in their original scales.

# Usage

```
## S3 method for class 'rspde.result'
plot(
  x,
 which = c("tau", "kappa", "nu"),
  caption = list("Posterior density for tau", "Posterior density for kappa",
    "Posterior density for nu"),
  sub.caption = NULL,
  type\_plot = "l",ask = prod(graphics::par("mfcol")) < length(which) && grDevices::dev.interactive(),
 main = "",cex.oma.main = <math>1.25</math>,cex.caption = 1,
 ylab = "Density",
 xlab = "x",
  ...
)
```
# plot.rspde.result 17

# Arguments

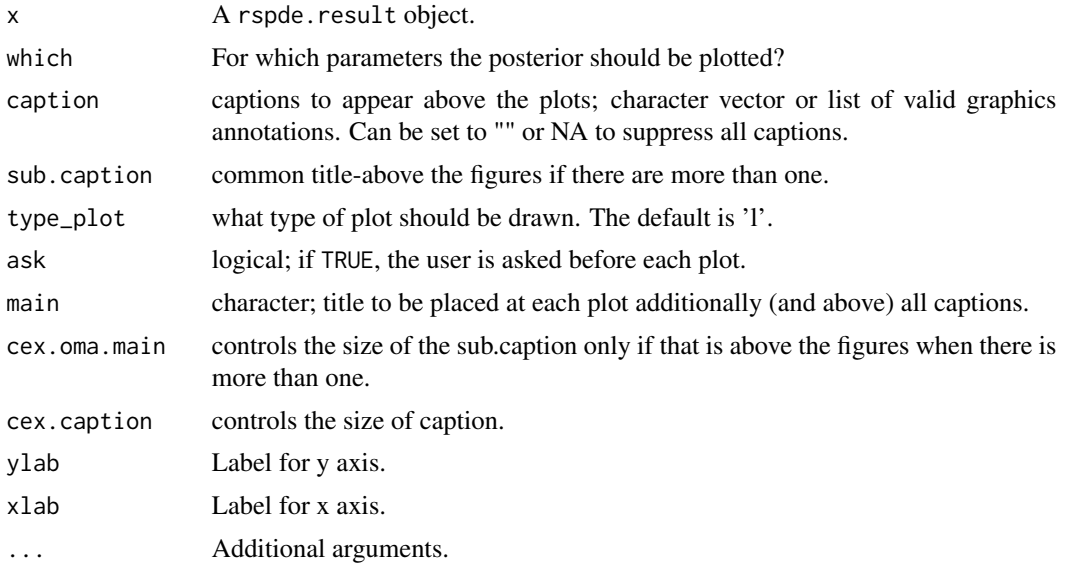

#### Value

Called for its side effects.

```
#tryCatch version
tryCatch({
library(INLA)
set.seed(123)
m = 100loc_2d_mesh = matrix(runif(m*2),m,2)mesh_2d = inla.mesh.2d(loc=loc_2d_mesh,
                       cutoff=0.05,
                       max.edge=c(0.1,0.5) )
sigma <- 0.01
range <-0.2nu < -0.8kappa <- sqrt(8*nu)/range
op <- matern.operators(mesh=mesh_2d,nu=nu,
                       kappa=kappa,sigma=sigma,m=2)
u <- simulate(op)
A <- inla.spde.make.A(mesh=mesh_2d,
                     loc=loc_2d_mesh)
sigma.e <-0.1y = A %*% u + rnorm(m) * sigma.eAbar <- rspde.make.A(mesh = mesh_2d, loc = loc_2d_mesh)
mesh.index <- rspde.make.index(name = "field", mesh = mesh_2d)
st.dat=inla.stack(data=list(y=as.vector(y)),
                 A=Abar,
```

```
effects=mesh.index)
rspde_model <- rspde.matern(mesh = mesh_2d,
                            nu_upper_bound = 1)
f = y \sim -1 + f(field, model = rspde_model)rspde_fit = inla(f,
      data=inla.stack.data(st.dat),
      family="gaussian",
      control.predictor=
       list(A=inla.stack.A(st.dat)),
      inla.mode = "experimental")
result <- rspde.result(rspde_fit, "field", rspde_model)
plot(result)
#stable.tryCatch
}, error = function(e){print("Could not run the example")})
```
precision *Get the precision matrix of CBrSPDEobj objects*

# Description

Function to get the precision matrix of a CBrSPDEobj object

#### Usage

```
precision(object, ...)
## S3 method for class 'CBrSPDEobj'
precision(
 object,
 user_nu = NULL,
 user_kappa = NULL,
 user_tau = NULL,
 user_m = NULL,...
)
```
#### Arguments

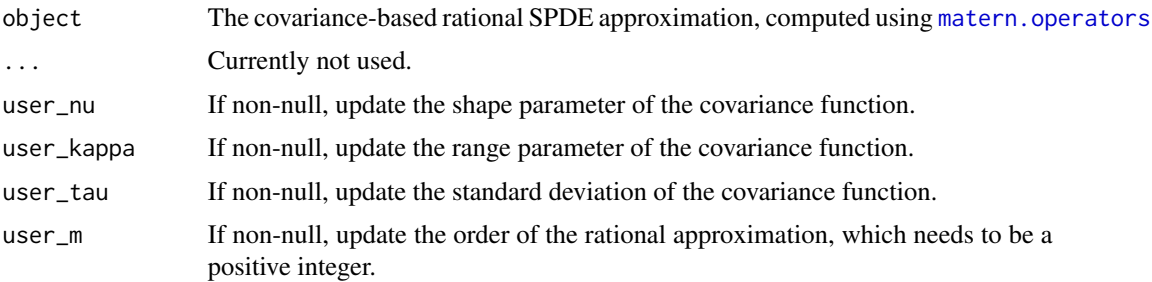

# <span id="page-18-0"></span>Value

The precision matrix.

# See Also

[simulate.CBrSPDEobj](#page-45-1), [matern.operators](#page-11-1)

# Examples

```
#Compute the covariance-based rational approximation of a
#Gaussian process with a Matern covariance function on R
kappa <- 10
sigma <- 1
nu < -0.8#create mass and stiffness matrices for a FEM discretization
x \leq - seq(from = 0, to = 1, length.out = 101)
fem <- rSPDE.fem1d(x)
#compute rational approximation of covariance function at 0.5
tau <- sqrt(gamma(nu) / (sigma^2 * kappa^(2*nu) * (4*pi)^(1/2) * gamma(nu+1/2)))
op_cov <- matern.operators(C=fem$C, G=fem$G,nu=nu,
kappa=kappa,sigma=sigma,d=1,m=2)
#Get the precision matrix:
prec_matrix <- precision(op_cov)
```
<span id="page-18-1"></span>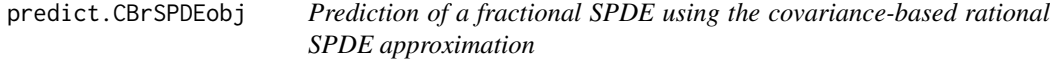

# Description

The function is used for computing kriging predictions based on data  $Y_i = u(s_i) + \epsilon_i$ , where  $\epsilon$  is mean-zero Gaussian measurement noise and  $u(s)$  is defined by a fractional SPDE ( $\kappa^2 I$  –  $\Delta^{\alpha/2}(\tau u(s)) = W$ , where W is Gaussian white noise and  $\alpha = \nu + d/2$ , where d is the dimension of the domain.

#### Usage

```
## S3 method for class 'CBrSPDEobj'
predict(
  object,
 A,
  Aprd,
  Y,
  sigma.e,
 mu = 0,
```

```
compute.variances = FALSE,
  pivot = TRUE,
  ...
\mathcal{L}
```
# Arguments

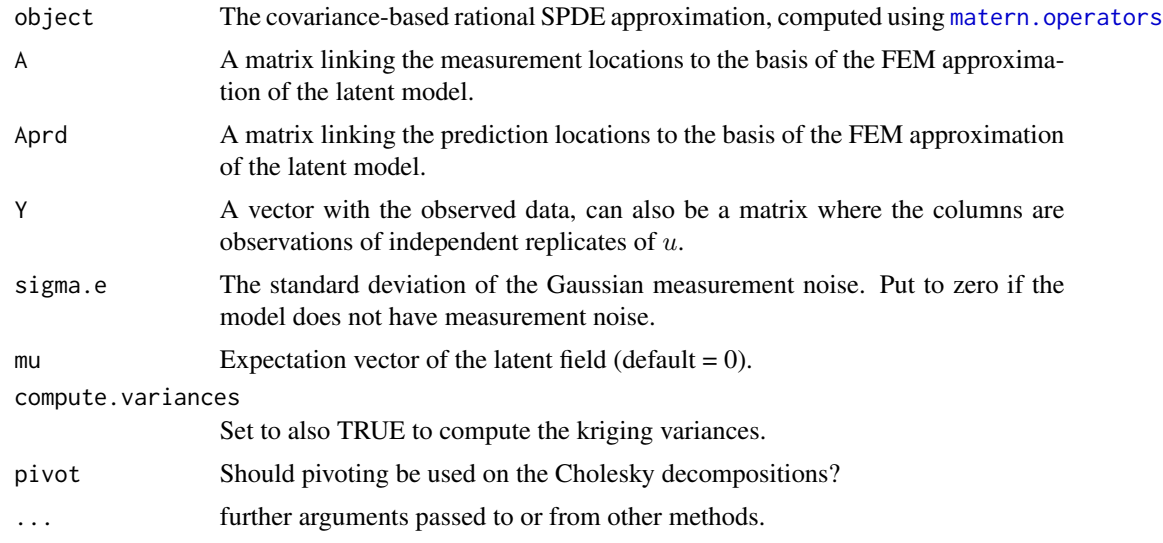

# Value

A list with elements

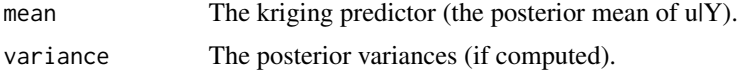

```
set.seed(123)
#Sample a Gaussian Matern process on R using a rational approximation
kappa <- 10
sigma <- 1
nu < -0.8sigma.e <-0.3#create mass and stiffness matrices for a FEM discretization
x \le - seq(from = 0, to = 1, length.out = 101)
fem \leq rSPDE.fem1d(x)
tau <- sqrt(gamma(nu) / (sigma^2 * kappa^(2*nu) * (4*pi)^(1/2) * gamma(nu+1/2)))
#Compute the covariance-based rational approximation
op_cov <- matern.operators(C=fem$C, G=fem$G,nu=nu,
kappa=kappa,sigma=sigma,d=1,m=2)
```

```
#Sample the model
u <- simulate(op_cov)
#Create some data
obs.loc \le runif(n = 10, min = 0, max = 1)
A <- rSPDE.A1d(x, obs.loc)
Y <- as.vector(A%*%u + sigma.e*rnorm(10))
#compute kriging predictions at the FEM grid
A.krig \leftarrow rSPDE.A1d(x, x)u.krig \leq predict(op_cov, A = A, Aprd = A.krig, Y = Y, sigma.e = sigma.e,
                  compute.variances= TRUE)
plot(obs.loc, Y, ylab = "u(x)", xlab = "x", main = "Data and prediction",
     ylim = c(min(u.krig$mean - 2*sqrt(u.krig$variance)),
              max(u.krig$mean + 2*sqrt(u.krig$variance))))
lines(x, u.krig$mean)
lines(x, u.krig$mean + 2*sqrt(u.krig$variance), col = 2)
lines(x, u.krig$mean - 2*sqrt(u.krig$variance), col = 2)
```
<span id="page-20-1"></span>predict.rSPDEobj *Prediction of a fractional SPDE using a rational SPDE approximation*

#### Description

The function is used for computing kriging predictions based on data  $Y_i = u(s_i) + \epsilon_i$ , where  $\epsilon$  is mean-zero Gaussian measurement noise and  $u(s)$  is defined by a fractional SPDE  $L^{\beta}u(s) = W$ , where  $W$  is Gaussian white noise.

#### Usage

```
## S3 method for class 'rSPDEobj'
predict(object, A, Aprd, Y, sigma.e, compute.variances = FALSE, ...)
```
#### Arguments

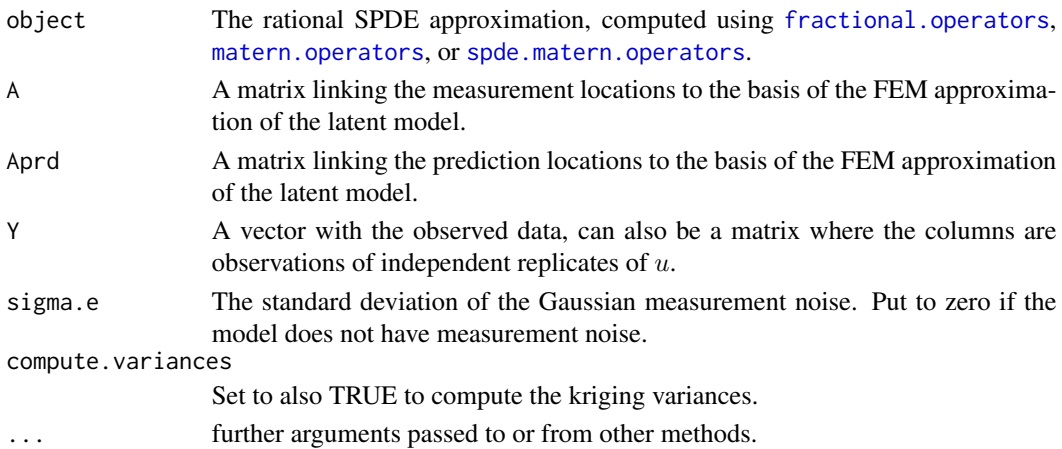

# <span id="page-21-0"></span>Value

A list with elements

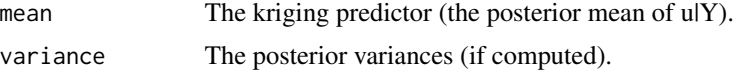

# Examples

```
#Sample a Gaussian Matern process on R using a rational approximation
kappa <- 10
sigma <-1nu < -0.8sigma.e <-0.3#create mass and stiffness matrices for a FEM discretization
x \leq -\text{seq}(\text{from} = \emptyset, \text{to} = 1, \text{length.out} = 101)fem <- rSPDE.fem1d(x)
#compute rational approximation
op <- matern.operators(kappa = kappa, sigma = sigma,
                       nu = nu, G=fem$G, C = fem$C, d = 1#Sample the model
u <- simulate(op)
#Create some data
obs.loc \le runif(n = 10, min = 0, max = 1)
A <- rSPDE.A1d(x, obs.loc)
Y <- as.vector(A%*%u + sigma.e*rnorm(10))
#compute kriging predictions at the FEM grid
A.krig <- rSPDE.A1d(x, x)
u.krig \leq predict(op, A = A, Aprd = A.krig, Y = Y, sigma.e = sigma.e,
                  compute.variances= TRUE)
plot(obs.loc, Y, ylab = "u(x)", xlab = "x", main = "Data and prediction",
     ylim = c(min(u.krig$mean - 2*sqrt(u.krig$variance)),
              max(u.krig$mean + 2*sqrt(u.krig$variance))))
lines(x, u.krig$mean)
lines(x, u.krig$mean + 2*sqrt(u.krig$variance), col = 2)
lines(x, u.krig$mean - 2*sqrt(u.krig$variance), col = 2)
```
require.nowarnings *Warnings free loading of add-on packages*

#### Description

Turn off all warnings for require(), to allow clean completion of examples that require unavailable Suggested packages.

#### <span id="page-22-0"></span>rSPDE 23

# Usage

require.nowarnings(package, lib.loc = NULL, character.only = FALSE)

# Arguments

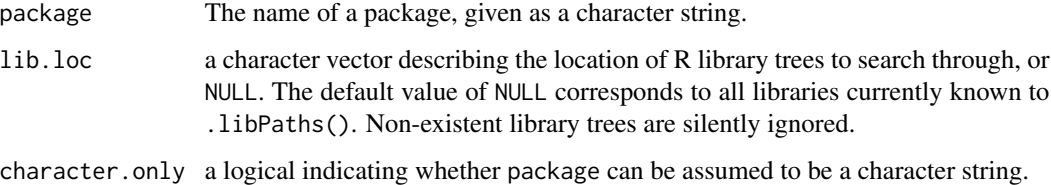

# Details

require(package) acts the same as require(package,quietly = TRUE) but with warnings turned off. In particular, no warning or error is given if the package is unavailable. Most cases should use requireNamespace(package,quietly = TRUE) instead, which doesn't produce warnings.

# Value

require.nowarnings returns (invisibly) TRUE if it succeeds, otherwise FALSE

# See Also

[require](#page-0-0)

# Examples

```
## This should produce no output:
if (require.nowarnings(nonexistent)) {
  message("Package loaded successfully")
}
```
rSPDE *Rational approximations of fractional SPDEs.*

# Description

rSPDE is used for approximating fractional elliptic SPDEs

$$
L^{\beta}(\tau u(s)) = W,
$$

where L is a differential operator and  $\beta > 0$  is a general fractional power.

#### <span id="page-23-0"></span>Details

The approximation is based on a rational approximation of the fractional operator, and allows for computationally efficient inference and simulation.

The main functions for computing rational approximation objects are:

- [fractional.operators](#page-3-1)works for general rational operators
- [matern.operators](#page-11-1) works for random fields with stationary Matern covariance functions
- [spde.matern.operators](#page-48-1) works for random fields with defined as solutions to a possibly non-stationary Matern-type SPDE model.
- [rspde.matern](#page-29-1) R-INLA implementation of the covariance-based rational approximation for random fields with stationary Matern covariance functions

Basic statistical operations such as likelihood evaluations (see [rSPDE.loglike](#page-25-1)[,rSPDE.matern.loglike](#page-32-1)) and kriging predictions (see [predict.rSPDEobj](#page-20-1)[,predict.CBrSPDEobj](#page-18-1)) using the rational approximations are also implemented.

For illustration purposes, the package contains a simple FEM implementation for models on R. For spatial models, the FEM implementation in the R-INLA package is recommended.

For a more detailed introduction to the package, see the rSPDE Vignettes.

<span id="page-23-1"></span>rSPDE.A1d *Observation matrix for finite element discretization on R*

# Description

A finite element discretization on R can be written as  $u(s) = \sum_{i=1}^{n} u_i \varphi_i(s)$  where  $\varphi_i(s)$  is a piecewise linear "hat function" centered at location  $x_i$ . This function computes an  $m \times n$  matrix A that links the basis function in the expansion to specified locations  $s = (s_1, \ldots, s_m)$  in the domain through  $A_i j = \varphi_j(s_i)$ .

#### Usage

rSPDE.A1d(x, loc)

#### Arguments

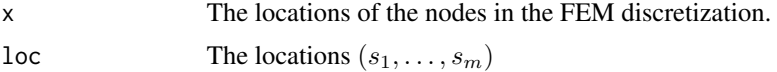

# Value

The sparse matrix A.

#### Author(s)

David Bolin <davidbolin@gmail.com>

# <span id="page-24-0"></span>rSPDE.fem1d 25

# See Also

[rSPDE.fem1d](#page-24-1)

#### Examples

```
#create mass and stiffness matrices for a FEM discretization on [0,1]
x = seq(from = 0, to = 1, length.out = 101)fem <- rSPDE.fem1d(x)
#create the observation matrix for some locations in the domain
```
obs.loc  $\le$  runif(n = 10, min = 0, max = 1) A <- rSPDE.A1d(x, obs.loc)

<span id="page-24-1"></span>rSPDE.fem1d *Finite element calculations for problems on R*

#### Description

This function computes mass and stiffness matrices for a FEM approximation on R, assuming Neumann boundary conditions. These matrices are needed when discretizing the operators in rational approximations.

#### Usage

rSPDE.fem1d(x)

#### Arguments

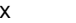

Locations of the nodes in the FEM approximation.

#### Value

The function returns a list with the following elements

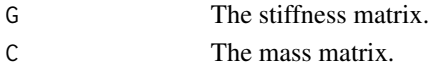

#### Author(s)

David Bolin <davidbolin@gmail.com>

# See Also

[rSPDE.A1d](#page-23-1)

```
#create mass and stiffness matrices for a FEM discretization on [0,1]
x = seq(from = 0, to = 1, length.out = 101)fem <- rSPDE.fem1d(x)
```
<span id="page-25-1"></span><span id="page-25-0"></span>

# Description

This function evaluates the log-likelihood function for a fractional SPDE model  $L^{\beta}u(s) = W$ that is observed under Gaussian measurement noise:  $Y_i = u(s_i) + \epsilon_i$ , where  $\epsilon_i$  are iid mean-zero Gaussian variables and  $x(s) = \mu(s) + u(s)$ , where  $\mu(s)$  is the expectation vector of the latent field.

#### Usage

rSPDE.loglike(obj, Y, A, sigma.e, mu = 0)

#### Arguments

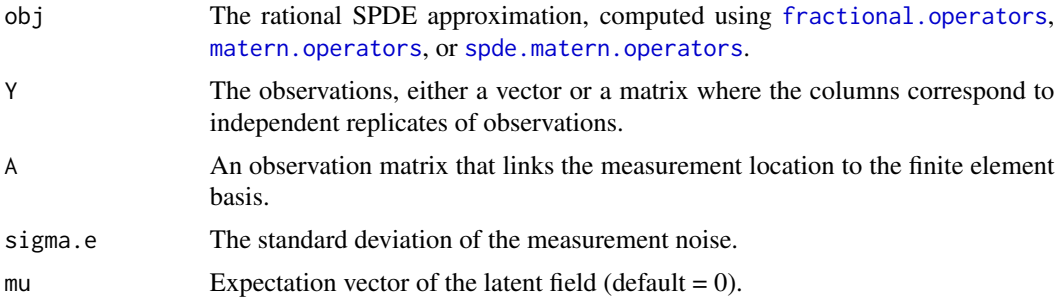

#### Value

The log-likelihood value.

#### Note

This example below shows how the function can be used to evaluate the likelihood of a latent Matern model. Se [matern.loglike](#page-7-1) for an example of how this can be used for maximum likelihood estimation.

# See Also

[matern.loglike](#page-7-1), [spde.matern.loglike](#page-46-1)

```
#Sample a Gaussian Matern process on R using a rational approximation
kappa = 10sigma = 1
nu = 0.8sigma.e = 0.3
```

```
#create mass and stiffness matrices for a FEM discretization
x = seq(from = 0, to = 1, length.out = 101)fem <- rSPDE.fem1d(x)
#compute rational approximation
op <- matern.operators(kappa = kappa, sigma = sigma, nu = nu,
                       G = \text{fem}\G, C = \text{fem}\C, d = 1,
                       type = "operator")
#Sample the model
u <- simulate(op)
#Create some data
obs.loc \le runif(n = 10, min = 0, max = 1)
A <- rSPDE.A1d(x, obs.loc)
Y = as.vector(A%*%u + sigma.e*rnorm(10))
#compute log-likelihood of the data
lik1 <- rSPDE.loglike(op, Y, A, sigma.e)
cat(lik1)
```
rspde.make.A *Observation/prediction matrices for rSPDE models.*

# Description

Constructs observation/prediction weight matrices for rSPDE models based on inla.mesh or inla.mesh.1d objects.

#### Usage

```
rspde.make.A(
 mesh = NULL,loc = NULL,
 A = NULL,dim = NULL,rspde_order = 2,
 nu = NULL,index = NULL,
  group = NULL,
  rep1 = 1L,n.group = NULL,
 n.\text{repl} = \text{NULL}
```

```
)
```
# Arguments

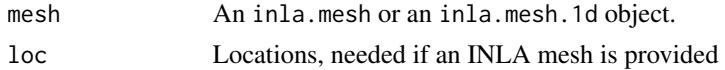

<span id="page-27-0"></span>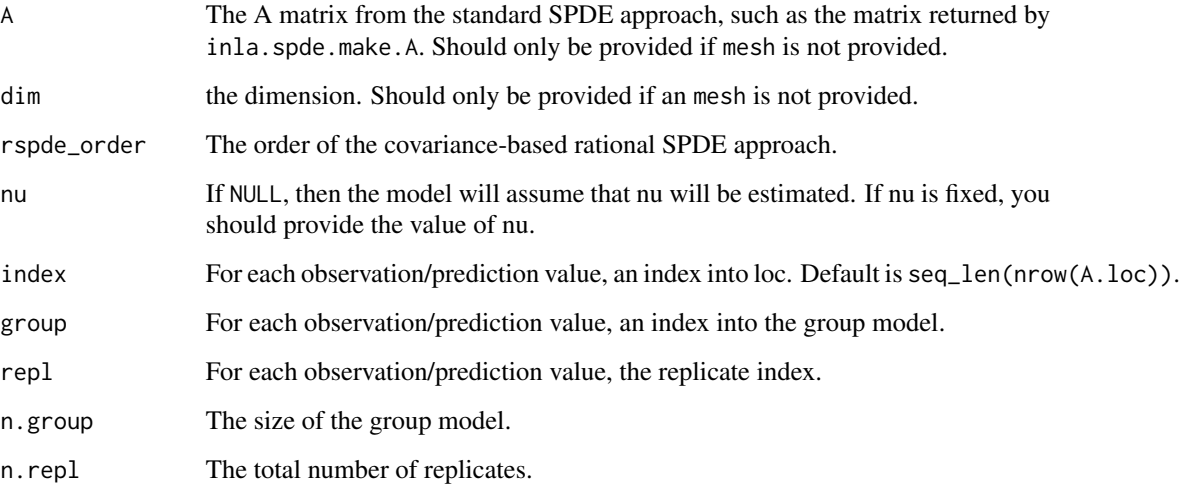

# Value

The A matrix for rSPDE models.

# Examples

```
#tryCatch version
tryCatch({
library(INLA)
set.seed(123)
loc <- matrix(runif(100 * 2) * 100, 100, 2)
mesh <- inla.mesh.2d(
loc = loc,cutoff = 50,
max. edge = c(50, 500))
A <- rspde.make.A(mesh, loc = loc, rspde_order=3)
#stable.tryCatch
}, error = function(e){print("Could not run the example")})
```
rspde.make.index *rSPDE model index vector generation*

# Description

Generates a list of named index vectors for an rSPDE model.

# rspde.make.index 29

# Usage

```
rspde.make.index(
  name,
  n.spde = NULL,
 n.group = 1,n.rep1 = 1,
 mesh = NULL,rspde_order = 2,
 nu = NULL,dim = NULL
\mathcal{L}
```
# Arguments

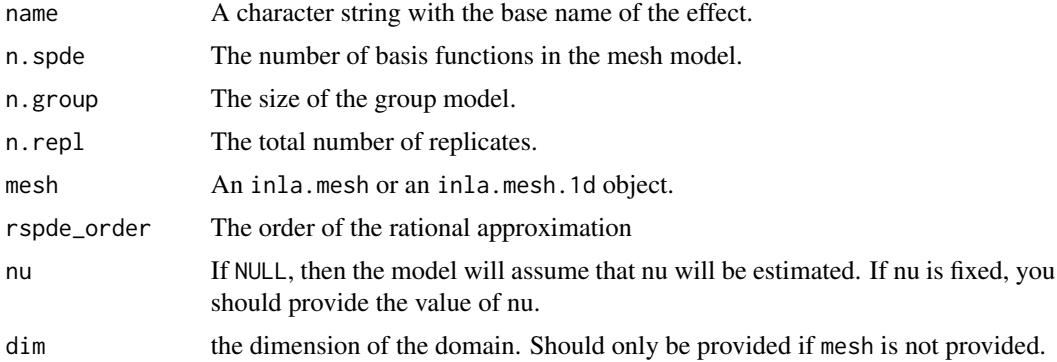

# Value

A list of named index vectors.

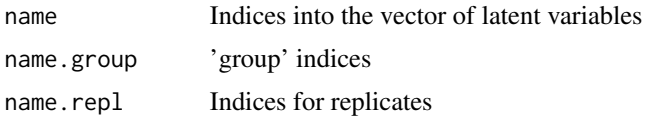

```
#tryCatch version
tryCatch({
library(INLA)
set.seed(123)
m = 100loc_2d_mesh = matrix(runif(m*2),m,2)mesh_2d = inla.mesh.2d(loc=loc_2d_mesh,
                      cutoff=0.05,
                      max.edge=c(0.1,0.5) )
sigma <- 0.01
range <-0.2nu < -0.8
```

```
kappa <- sqrt(8*nu)/range
op <- matern.operators(mesh=mesh_2d,nu=nu,
                       kappa=kappa,sigma=sigma,m=2)
u <- simulate(op)
A <- inla.spde.make.A(mesh=mesh_2d,
                      loc=loc_2d_mesh)
sigma.e <- 0.1
y = A %*% u + rnorm(m) * sigma.eAbar <- rspde.make.A(mesh = mesh_2d, loc = loc_2d_mesh)
mesh.index <- rspde.make.index(name = "field", mesh = mesh_2d)
st.dat=inla.stack(data=list(y=as.vector(y)),
                  A=Abar,
                  effects=mesh.index)
rspde_model <- rspde.matern(mesh = mesh_2d,
                            nu_upper_bound = 1)
f = y \sim -1 + f(field, model = rspde_model)rspde_fit = inla(f,
      data=inla.stack.data(st.dat),
      family="gaussian",
      control.predictor=
        list(A=inla.stack.A(st.dat)),
      inla.mode = "experimental")
result <- rspde.result(rspde_fit, "field", rspde_model)
plot(result)
#stable.tryCatch
}, error = function(e){print("Could not run the example")})
```
<span id="page-29-1"></span>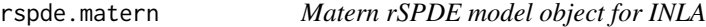

# Description

Creates an INLA object for a stationary Matern model with general smoothness parameter.

# Usage

```
rspde.matern(
 mesh,
  nu\_upper\_bound = 4,
  rspde_order = 2,
  nu = NULL,sharp = TRUE,debug = FALSE,
  optimize = TRUE,
  prior.kappa = NULL,
 prior.nu = NULL,
  prior.tau = NULL,
  start.lkappa = NULL,
```

```
start.nu = NULL,
  start.ltau = NULL,
 prior.nu.dist = c("beta", "lognormal"),
 nu. prec.inc = 1\mathcal{L}
```
# Arguments

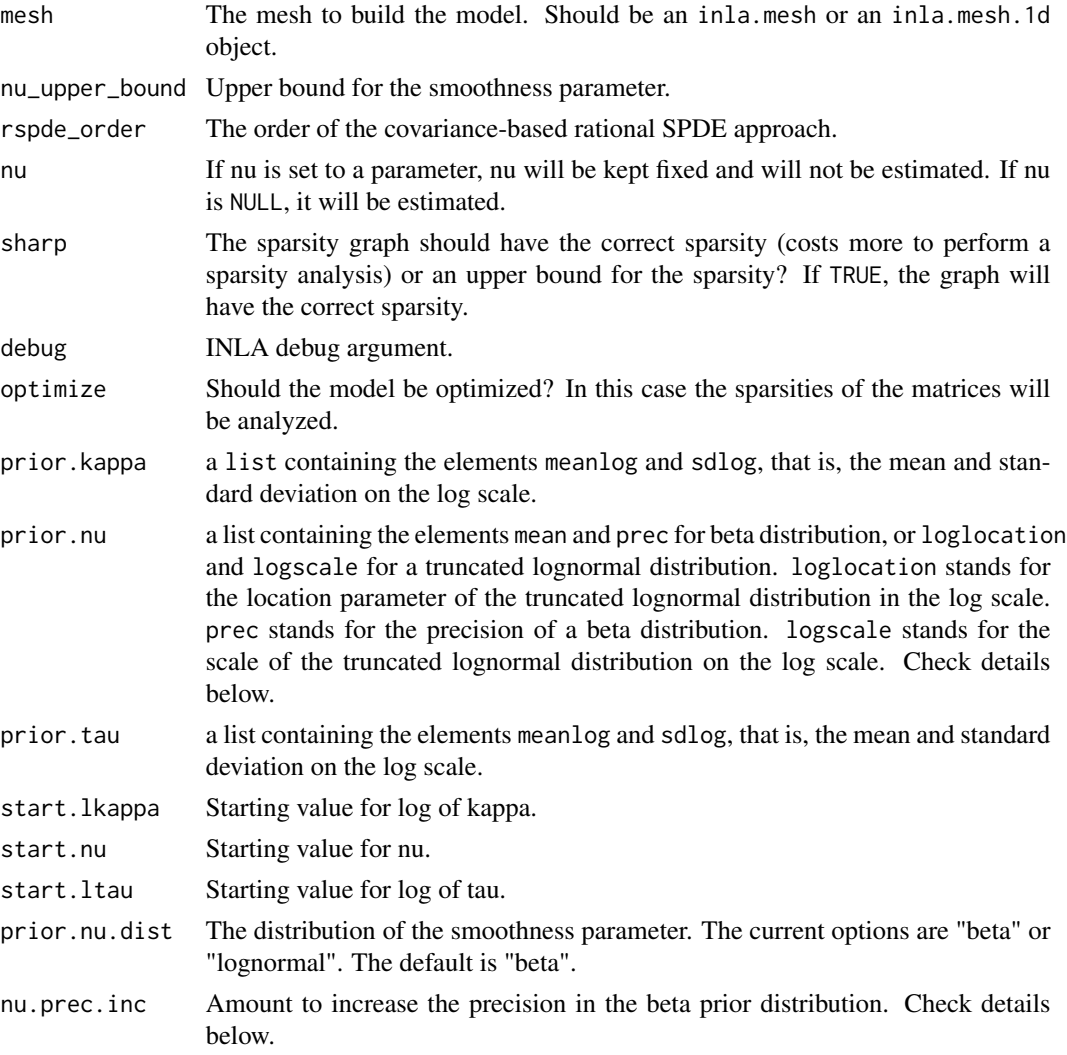

# Details

This function constructs a stationary Matern rSPDE model to be used with the INLA interface. The parameters are the range parameter  $\kappa$ , the smoothness parameter  $\nu$  and the variance rescaling parameter  $\tau$ .

For this model, an upper bound for the smoothness parameter  $\nu$  should be given. It is given by the nu\_upper\_bound argument.

It is very important to notice that the larger the value of nu\_upper\_bound the higher the computational cost to fit the model. So, it is generally best to initially fit a model with a small value of nu\_upper\_bound and increase it only if it is really needed (for instance, if the estimated smoothness parameter was very close to nu\_upper\_bound).

The following parameterization is used:

$$
log(\tau) = \theta_1,
$$
  

$$
log(\kappa) = \theta_2
$$

and for  $\theta_3$  we can have a beta prior or a truncated lognormal prior distribution. In each case, the prior distribution has support on the interval  $(0, \nu_{UB})$ , where  $\nu_{UB}$  is nu\_upper\_bound. Then, the following parameterization is considered:

$$
\log\left(\frac{\nu}{\nu_{UB} - \nu}\right) = \theta_3.
$$

By default, an optimized version of this model is considered. The optimized version is generally much faster for larger datasets, however it takes more time to build the model as the sparsity of the graph should be analyzed. However, for small datasets, it is possible that the time taken to analyze sparsity plus fitting the model is larger than the time taken to fit an unoptimized model. So, for a small dataset it might be convenient to set optimize=FALSE.

A way to use the optimized version but reduce the cost of sparsity analysis is to set sharp to FALSE. However, it should increase the cost of fitting the model. Therefore, one usually would not benefit from setting the sharp argument to FALSE when fitting the model to large datasets.

Finally, when considering a beta prior, the beta distribution will be parameterized in terms of its mean, say  $\mu$  and a precision parameter  $\phi$ , which is such that the variance of the beta distribution is given by  $\mu(\nu_{UB} - \mu)/(1 + \phi)$ . The mean of the beta prior is determined by the prior. nu\$mean, whereas the precision parameter is determined by the prior.nu\$prec. If prior.nu\$prec is NULL (which is the default case), the precision parameter is taken as

$$
\phi = \max\left\{\frac{\nu_{UB}}{\mu}, \frac{\nu_{UB}}{\nu_{UB} - \mu}\right\} + \text{nu.prec.inc},
$$

where  $\mu$  is the prior mean of the smoothness parameter.

This choice of precision parameter is to ensure that the prior beta density has boundary values equal to zero (where the boundary values are defined either by continuity or by limits).

Hence, the higher the value of nu.prec. inc the more informative the prior is.

#### Value

An INLA model.

#### Examples

```
#tryCatch version
tryCatch({
library(INLA)
```
#Organizing the data

```
data(PRprec)
data(PRborder)
Y \leq -\text{ rowMeans(PRprec[, 3 + 1:31])}ind \leftarrow !is.na(Y)
Y < -Y[ind]coords <- as.matrix(PRprec[ind, 1:2])
alt <- PRprec$Altitude[ind]
seaDist <- apply(spDists(coords, PRborder[1034:1078, ], longlat = TRUE),
1, min)
#Creating INLA mesh
prdomain \le inla.nonconvex.hull(coords, -0.03, -0.05, resolution = c(80, 80))
prmesh \le inla.mesh.2d(boundary = prdomain, max.edge = c(0.6, 1.2), cutoff = 0.3)
#Building the A matrix
Abar <- rspde.make.A(mesh = prmesh, loc = coords)
#Building the index
mesh.index <- rspde.make.index(name = "field", mesh = prmesh)
#Creating the model
rspde_model <- rspde.matern(mesh = prmesh)
#INLA stack
stk.dat <- inla.stack(data = list(y = Y), A = list(Abar, 1), tag = "est",
  effects = list(c(mesh.index,
                   list(Intercept = 1)),
                   list(long = inla.group(coords[, 1]),
                   lat = inla.group(coords[,2]),
                   seaDist = inla.group(seaDist))))
#INLA formula
f.s <- y \sim -1 + Intercept + f(seaDist, model = "rw1") +
f(field, model = rspde_model)
#Fitting the model
rspde_fit <- inla(f.s, family = "Gamma", data = inla.stack.data(stk.dat),
control.inla=list(int.strategy='eb'),
control.predictor = list(A = inla.state.A(stk.dat)))#The result
summary(rspde_fit)
#stable.tryCatch
}, error = function(e){print("Could not run the example")})
```
<span id="page-33-0"></span>rSPDE.matern.loglike *Object-based log-likelihood function for latent Gaussian fractional SPDE model using the rational approximations*

# Description

This function evaluates the log-likelihood function for a Gaussian process with a Matern covariance function, that is observed under Gaussian measurement noise:  $Y_i = u(s_i) + \epsilon_i$ , where  $\epsilon_i$  are iid mean-zero Gaussian variables. The latent model is approximated using the a rational approximation of the fractional SPDE model corresponding to the Gaussian process.

#### Usage

```
rSPDE.matern.loglike(
  object,
 Y,
 A,
  sigma.e,
 mu = 0,
 user_nu = NULL,
 user_kappa = NULL,
 user_sigma = NULL,
 user_m = NULL,
 pivot = TRUE)
```
# Arguments

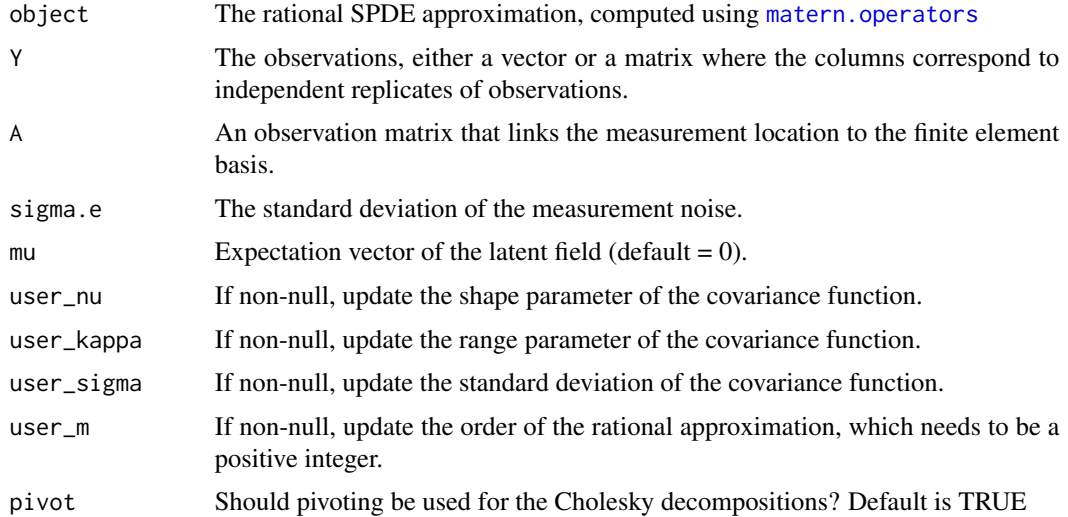

# Value

The log-likelihood value.

# <span id="page-34-0"></span>rSPDE.matern.loglike 35

#### See Also

[matern.operators](#page-11-1), [predict.CBrSPDEobj](#page-18-1)

# Examples

```
#this example illustrates how the function can be used for maximum likelihood estimation
set.seed(123)
#Sample a Gaussian Matern process on R using a rational approximation
nu = 0.8kappa = 5sigma = 1sigma.e = 0.1n.rep = 10n.obs = 100
n.x = 51#create mass and stiffness matrices for a FEM discretization
x = \text{seq}(\text{from} = \emptyset, \text{to} = 1, \text{length.out} = \text{n.x})fem \leq rSPDE.fem1d(x)
tau \leq sqrt(gamma(nu) / (sigma^2 * kappa^(2*nu) * (4*pi)^(1/2) * gamma(nu+1/2)))
#Compute the covariance-based rational approximation
op_cov <- matern.operators(C=fem$C, G=fem$G,nu=nu,
kappa=kappa,sigma=sigma,d=1,m=2)
#Sample the model
u <- simulate(op_cov, n.rep)
#Create some data
obs.loc \le runif(n = n.obs, min = 0, max = 1)
A <- rSPDE.A1d(x, obs.loc)
noise <- rnorm(n.obs*n.rep)
dim(noise) <- c(n.obs, n.rep)
Y = as.matrix(A%*%u + sigma.e*noise)
#Define the negative likelihood function for optimization using CBrSPDE.matern.loglike
#Notice that we are also using sigma instead of tau, so it can be compared
#to matern.loglike()
mlik_cov <- function(theta, Y, A, op_cov){
kappa = exp(theta[1])signa = exp(theta[2])nu = exp(theta[3])return(-rSPDE.matern.loglike(object = op_cov, Y=Y,
                                  A = A, user_kappa=kappa, user_sigma = sigma,
                                 user_nu=nu, sigma.e = exp(theta[4]))}
#The parameters can now be estimated by minimizing mlik with optim
```
#Choose some reasonable starting values depending on the size of the domain theta $0 = \log(c(sqrt(8), 1/sqrt(var(c(Y))), 0.9, 0.01))$ 

```
#run estimation and display the results
theta \leq optim(theta0, mlik_cov, Y = Y, A = A, op_cov = op_cov,
method = "L-BFGS-B")print(data.frame(kappa = c(kappa,exp(theta$par[1])), sigma = c(sigma,exp(theta$par[2])),
                 nu = c(nu,exp(theta$par[3])), sigma.e = c(sigma.e,exp(theta$par[4])),
                 row.names = c("Truth","Estimates")))
```
rspde.matern.precision

*Precision matrix of the covariance-based rational approximation of stationary Gaussian Matern random fields*

# Description

rspde.matern.precision is used for computing the precision matrix of the covariance-based rational SPDE approximation of a stationary Gaussian random fields on  $R<sup>d</sup>$  with a Matern covariance function

$$
C(h) = \frac{\sigma^2}{2(\nu - 1)\Gamma(\nu)} (\kappa h)^{\nu} K_{\nu}(\kappa h)
$$

#### Usage

```
rspde.matern.precision(
 kappa,
  nu,
  tau = NULL,signa = NULL,rspde_order,
 dim,
  fem_mesh_matrices
```
)

#### Arguments

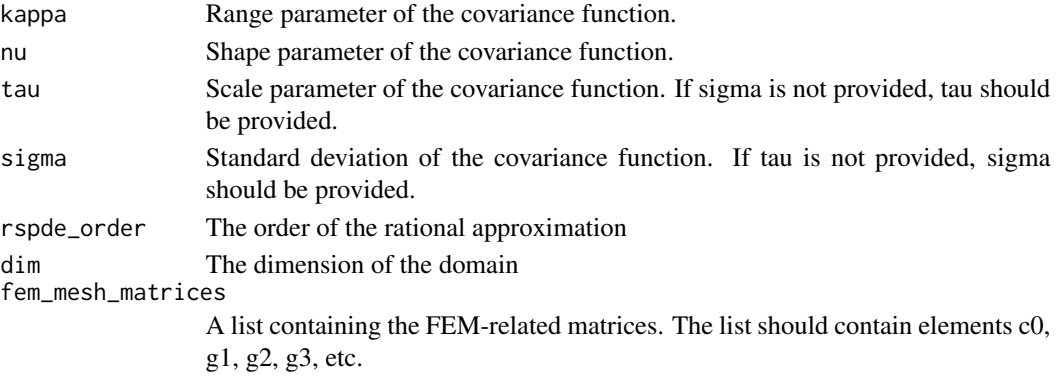

# <span id="page-36-0"></span>Value

The precision matrix

#### Examples

```
set.seed(123)
nobs = 101
x \leq -\text{seq}(\text{from} = 0, \text{to} = 1, \text{length.out} = \text{nobs})fem <- rSPDE.fem1d(x)
kappa <-40sigma <- 1
d \leq -1nu = 2.6tau = sqrt(gamma(nu) / (kappa^(2*nu) * (4*pi)^(d /2) * gamma(nu + d/2)))
op_cov <- matern.operators(C=fem$C, G=fem$G,nu = nu,kappa = kappa, sigma = sigma,
                                    d=1, m = 2)v < - t(rSPDE.A1d(x,0.5))
c.true <- matern.covariance(abs(x - 0.5), kappa, nu, sigma)
Q <- rspde.matern.precision(kappa=kappa,nu=nu,tau=tau,rspde_order=2,d=1,
fem_mesh_matrices = op_cov$fem_mesh_matrices)
A <- Diagonal(nobs)
Abar \leq cbind(A,A,A)
w \leftarrow \text{rbind}(v, v, v)c.approx_cov <- (Abar)%*%solve(Q,w)
#plot the result and compare with the true Matern covariance
plot(x, matern.covariance(abs(x - 0.5), kappa, nu, sigma), type = "l", ylab = "C(h)",
     xlab="h", main = "Matern covariance and rational approximations")
lines(x, c.appendy cov, col = 2)
```
rspde.matern.precision.integer

*Precision matrix of stationary Gaussian Matern random fields with integer covariance exponent*

#### Description

rspde.matern.precision.integer.opt is used for computing the precision matrix of stationary Gaussian random fields on  $R^d$  with a Matern covariance function

$$
C(h) = \frac{\sigma^2}{2(\nu - 1)\Gamma(\nu)} (\kappa h)^{\nu} K_{\nu}(\kappa h)
$$

, where  $\alpha = \nu + d/2$  is a natural number.

#### Usage

rspde.matern.precision.integer( kappa,

```
nu,
  tau = NULL,sigma = NULL,dim,
  fem_mesh_matrices
)
```
#### Arguments

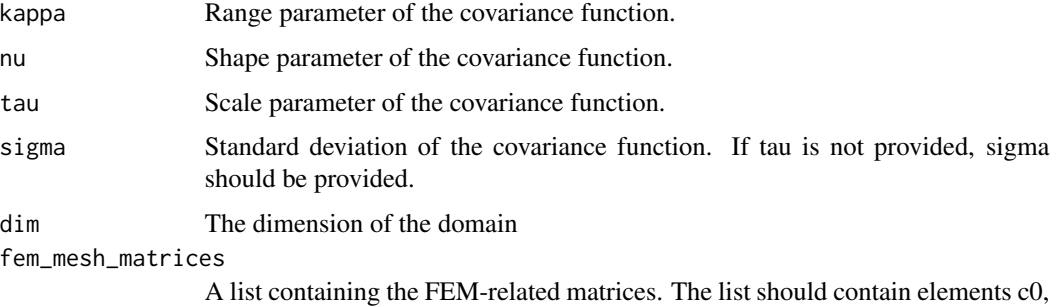

g1, g2, g3, etc.

#### Value

The precision matrix

```
set.seed(123)
nobs = 101
x \leq -\text{seq}(\text{from} = 0, \text{to} = 1, \text{length.out} = \text{nobs})fem <- rSPDE.fem1d(x)
kappa <-40sigma <-1d \leq -1nu = 0.5tau = sqrt(gamma(nu) / (kappa^(2*nu) * (4*pi)^(d /2) * gamma(nu + d/2)))
op_cov <- matern.operators(C=fem$C, G=fem$G,nu = nu,kappa = kappa,sigma = sigma,
                                   d=1, m = 2)v \le -t (rSPDE.A1d(x,0.5))
c.true <- matern.covariance(abs(x - 0.5), kappa, nu, sigma)
Q <- rspde.matern.precision.integer(kappa=kappa,nu=nu,tau=tau,d=1,
fem_mesh_matrices = op_cov$fem_mesh_matrices)
A <- Diagonal(nobs)
c.approx_cov <- A%*%solve(Q,v)
#plot the result and compare with the true Matern covariance
plot(x, matern.covariance(abs(x - 0.5), kappa, nu, sigma), type = "l", ylab = "C(h)",
     xlab="h", main = "Matern covariance and rational approximations")
```
<span id="page-38-0"></span>rspde.matern.precision.integer.opt

*Optimized precision matrix of stationary Gaussian Matern random fields with integer covariance exponent*

# Description

rspde.matern.precision.integer.opt is used for computing the optimized version of the precision matrix of stationary Gaussian random fields on  $R^d$  with a Matern covariance function

$$
C(h) = \frac{\sigma^2}{2^{\nu-1}\Gamma(\nu)} (\kappa h)^{\nu} K_{\nu}(\kappa h),
$$

where  $\alpha = \nu + d/2$  is a natural number.

# Usage

```
rspde.matern.precision.integer.opt(
 kappa,
 nu,
  tau,
 d,
  fem_matrices,
  graph = NULL
)
```
# Arguments

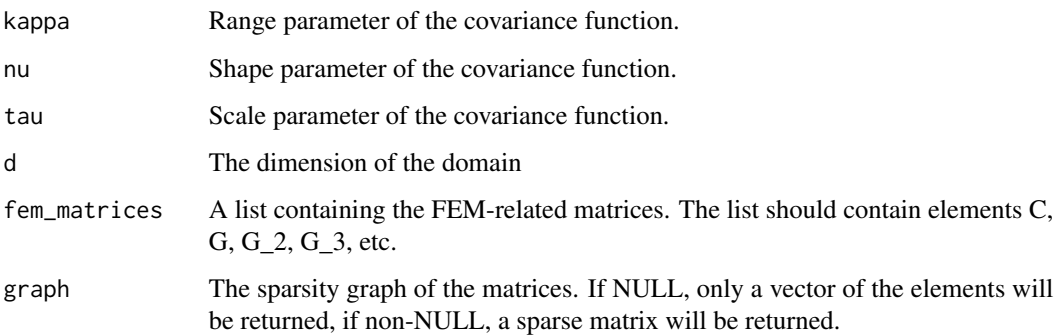

# Value

The precision matrix

<span id="page-39-0"></span>rspde.matern.precision.opt

*Optimized precision matrix of the covariance-based rational approximation*

# Description

rspde.matern.precision is used for computing the optimized version of the precision matrix of the covariance-based rational SPDE approximation of a stationary Gaussian random fields on  $R<sup>d</sup>$ with a Matern covariance function

$$
C(h) = \frac{\sigma^2}{2^{\nu-1}\Gamma(\nu)} (\kappa h)^{\nu} K_{\nu}(\kappa h).
$$

#### Usage

```
rspde.matern.precision.opt(
 kappa,
 nu,
  tau,
  rspde_order,
 dim,
  fem_matrices,
 graph = NULL,sharp
```
#### )

#### Arguments

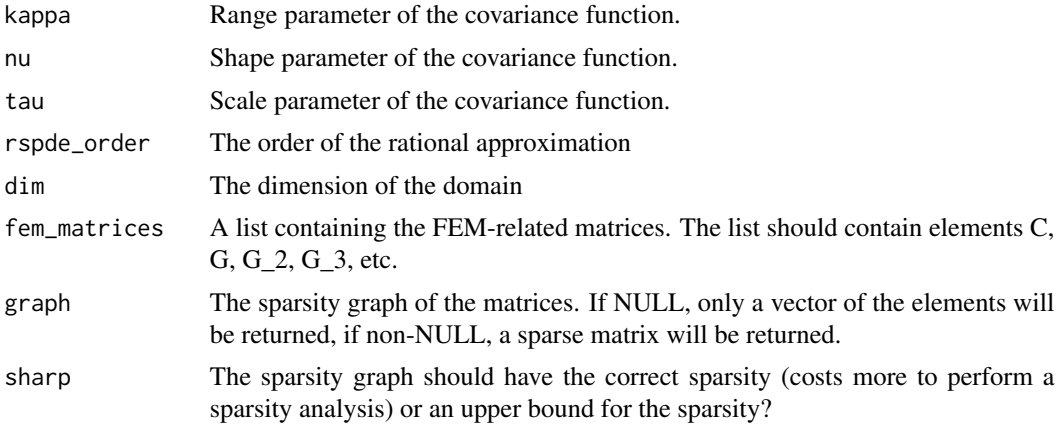

# Value

The precision matrix

<span id="page-40-0"></span>rspde.mesh.project *Calculate a lattice projection to/from an* inla.mesh *for rSPDE objects*

# Description

Calculate a lattice projection to/from an inla.mesh for rSPDE objects

# Usage

```
rspde.mesh.project(...)
rspde.mesh.projector(
 mesh,
 nu = NULL,rspde_order = 2,
 loc = NULL,lattice = NULL,
 xlim = NULL,ylim = NULL,
 dims = c(100, 100),
 projection = NULL,
  ...
\mathcal{L}## S3 method for class 'inla.mesh'
rspde.mesh.project(
 mesh,
 loc = NULL,field = NULL,
 rspde_order = 2,
 nu = NULL,...
)
## S3 method for class 'rspde.mesh.projector'
rspde.mesh.project(projector, field, ...)
## S3 method for class 'inla.mesh.1d'
rspde.mesh.project(mesh, loc, field = NULL, rspde_order = 2, nu = NULL, ...)
```
# Arguments

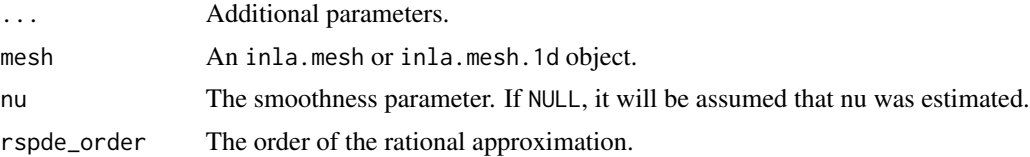

<span id="page-41-0"></span>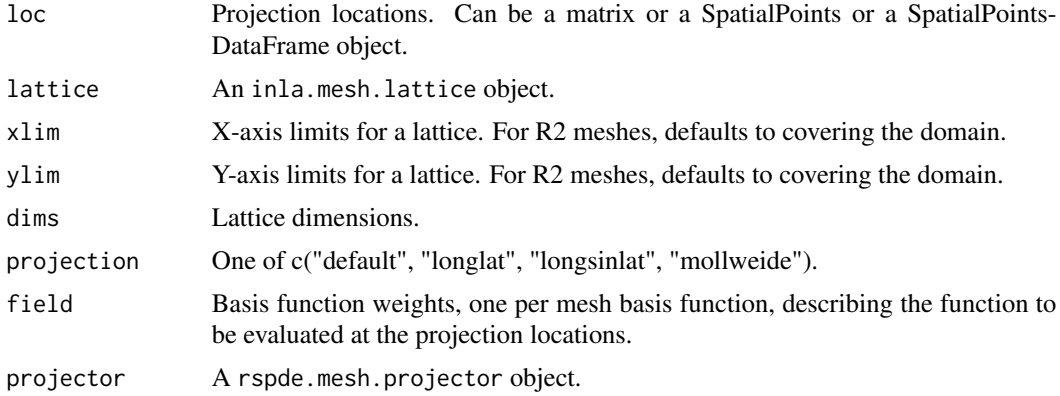

# Details

This function is built upon the inla.mesh.project and inla.mesh.projector functions from INLA.

# Value

A list with projection information for rspde.mesh.project. For rspde.mesh.projector(mesh, ...), a rspde.mesh.projector object. For rspde.mesh.project(projector, field, ...), a field projected from the mesh onto the locations given by the projector object.

rspde.precision *Precision matrices for* inla.rspde *objects*

# Description

Precision matrices for rSPDE models

Calculates the precision matrix for given parameter values based on an inla.rspde model object.

# Usage

rspde.precision(rspde, theta, optimized = FALSE)

# Arguments

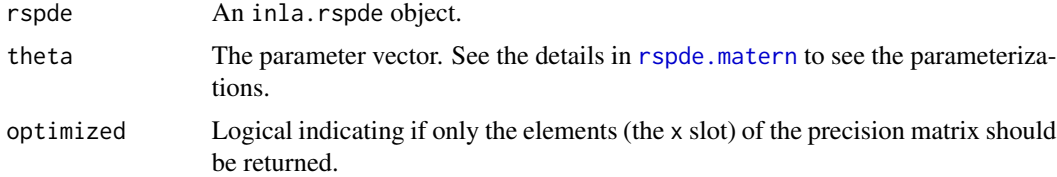

# Value

A sparse precision matrix.

# <span id="page-42-0"></span>rspde.result 43

# Examples

```
#tryCatch version
tryCatch({
library(INLA)
set.seed(1)
n < -10coords <- cbind(long=sample(1:n), lat=sample(1:n))
mesh <- inla.mesh.2d(coords, max.edge = c(20, 40))
rspde_model_int <- rspde.matern(mesh = mesh, nu = 1)
prec_int <- rspde.precision(rspde_model_int, theta=log(c(1,3)))
rspde_model <- rspde.matern(mesh)
prec <- rspde.precision(rspde_model, theta=log(c(1,3,1.2)))
#stable.tryCatch
}, error = function(e){print("Could not run the example")})
```
rspde.result *rSPDE result extraction from INLA estimation results*

# Description

Extract field and parameter values and distributions for an rspde effect from an inla result object.

#### Usage

```
rspde.result(inla, name, rspde, compute.summary = TRUE)
```
# Arguments

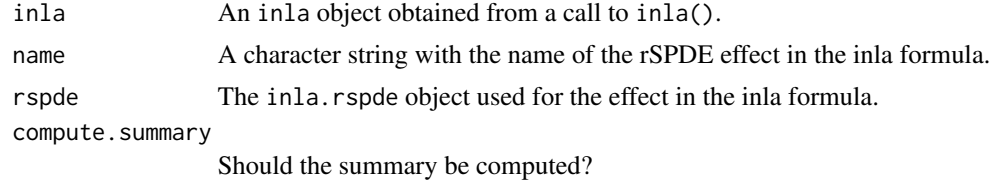

#### Value

Returns a list containing: marginals.kappa

Marginal densities for kappa

marginals.log.kappa

Marginal densities for log(kappa)

marginals.log.tau Marginal densities for log(tau) marginals.tau Marginal densities for tau marginals.values Marginal densities for the field values summary.log.kappa Summary statistics for log(kappa) summary.log.tau Summary statistics for log(tau) summary.values Summary statistics for the field values If nu was estimated, then the list will also contain marginals.nu Marginal densities for nu If nu was estimated and a beta prior was used, then the list will also contain marginals.logit.nu Marginal densities for logit(nu) summary.logit.nu Marginal densities for logit(nu) If nu was estimated and a truncated lognormal prior was used, then the list will also contain marginals.log.nu Marginal densities for log(nu) summary.log.nu Marginal densities for log(nu) If compute. summary is TRUE, then the list will also contain summary.kappa Summary statistics for kappa summary.tau Summary statistics for tau If nu was estimated and compute. summary is TRUE, then the list will also contain summary.nu Summary statistics for nu

```
#tryCatch version
tryCatch({
library(INLA)
set.seed(123)
m = 100loc_2d_mesh = matrix(runif(m*2),m,2)mesh_2d = inla.mesh.2d(loc=loc_2d_mesh,
                      cutoff=0.05,
                      max.edge=c(0.1,0.5) )
sigma <- 0.01
range <-0.2nu < -0.8
```
#### <span id="page-44-0"></span>simulate 45

```
kappa <- sqrt(8*nu)/range
op <- matern.operators(mesh=mesh_2d,nu=nu,
                       kappa=kappa,sigma=sigma,m=2)
u <- simulate(op)
A <- inla.spde.make.A(mesh=mesh_2d,
                      loc=loc_2d_mesh)
sigma.e <- 0.1
y = A %*% u + rnorm(m) * sigma.eAbar <- rspde.make.A(mesh = mesh_2d, loc = loc_2d_mesh)
mesh.index <- rspde.make.index(name = "field", mesh = mesh_2d)
st.dat=inla.stack(data=list(y=as.vector(y)),
                  A=Abar,
                  effects=mesh.index)
rspde_model <- rspde.matern(mesh = mesh_2d,
                            nu_upper_bound = 1)
f = y \sim -1 + f(field, model = rspde_model)rspde_fit = inla(f,
      data=inla.stack.data(st.dat),
      family="gaussian",
      control.predictor=
        list(A=inla.stack.A(st.dat)),
      inla.mode = "experimental")
result <- rspde.result(rspde_fit, "field", rspde_model)
summary(result)
plot(result)
#stable.tryCatch
}, error = function(e){print("Could not run the example")})
```
simulate *Simulation of a fractional SPDE using a rational SPDE approximation*

#### <span id="page-44-1"></span>Description

The function samples a Gaussian random field based on a pre-computed rational SPDE approximation.

#### Usage

```
simulate(object, nsim, ...)
```

```
## S3 method for class 'rSPDEobj'
simulate(object, nsim = 1, ...)
```
### Arguments

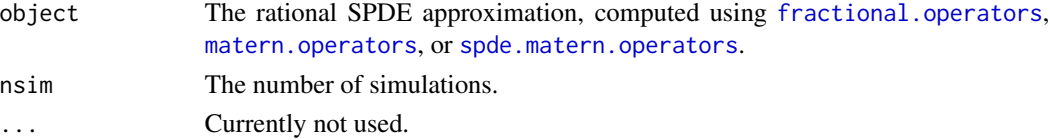

<span id="page-45-0"></span>A matrix with the n samples as columns.

#### See Also

[simulate.CBrSPDEobj](#page-45-1)

### Examples

```
#Sample a Gaussian Matern process on R using a rational approximation
kappa <- 10
sigma <- 1
nu <- 0.8
#create mass and stiffness matrices for a FEM discretization
x \leq - seq(from = 0, to = 1, length.out = 101)
fem <- rSPDE.fem1d(x)
#compute rational approximation
op <- matern.operators(kappa = kappa, sigma = sigma,
                       nu = nu, G=fem$G, C=fem$C, d = 1)
#Sample the model and plot the result
Y <- simulate(op)
plot(x, Y, type = "l", ylab = "u(x)", xlab = "x")
```
<span id="page-45-1"></span>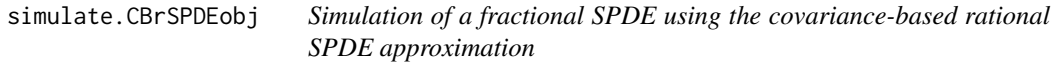

# Description

The function samples a Gaussian random field based using the covariance-based rational SPDE approximation.

# Usage

```
## S3 method for class 'CBrSPDEobj'
simulate(
 object,
  nsim = 1,
 user_nu = NULL,
  user_kappa = NULL,
 user_tau = NULL,
 user_m = NULL,pivot = TRUE,...
)
```
#### <span id="page-46-0"></span>**Arguments**

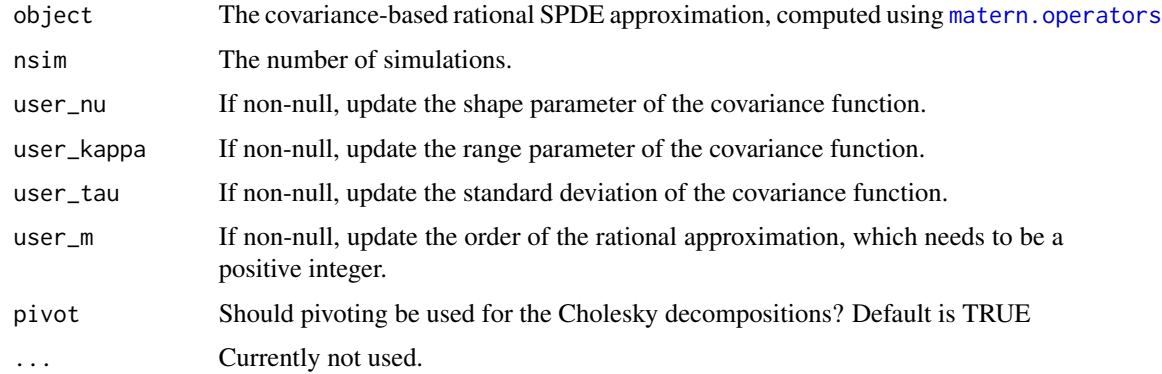

# Value

A matrix with the n samples as columns.

#### Examples

```
#Sample a Gaussian Matern process on R using a rational approximation
kappa <- 10
sigma <-1nu < -0.8#create mass and stiffness matrices for a FEM discretization
x \leq - seq(from = 0, to = 1, length.out = 101)
fem <- rSPDE.fem1d(x)
#compute rational approximation of covariance function at 0.5
tau <- sqrt(gamma(nu) / (sigma^2 * kappa^(2*nu) * (4*pi)^(1/2) * gamma(nu+1/2)))
op_cov <- matern.operators(C=fem$C, G=fem$G,nu=nu,
kappa=kappa,sigma=sigma,d=1,m=2)
#Sample the model and plot the result
Y <- simulate(op_cov)
plot(x, Y, type = "l", ylab = "u(x)", xlab = "x")
```
<span id="page-46-1"></span>spde.matern.loglike *Parameter-based log-likelihood for a latent Gaussian Matern SPDE model using a rational SPDE approximation*

#### Description

This function evaluates the log-likelihood function for observations of a Gaussian process defined as the solution to the SPDE

$$
(\kappa(s) - \Delta)^{\beta}(\tau(s)u(s)) = W.
$$

#### <span id="page-47-0"></span>Usage

spde.matern.loglike(kappa, tau, nu, sigma.e, Y, G, C, A, d = 2, m = 1)

#### Arguments

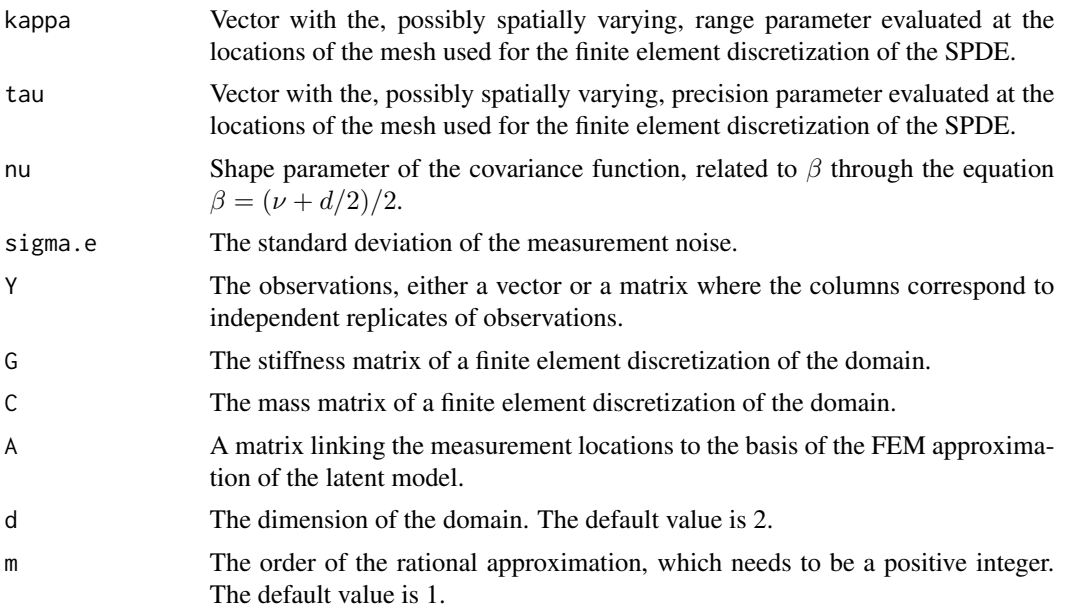

# Details

The observations are assumed to be generated as  $Y_i = u(s_i) + \epsilon_i$ , where  $\epsilon_i$  are iid mean-zero Gaussian variables. The latent model is approximated using a rational approximation of the fractional SPDE model.

#### Value

The log-likelihood value.

# See Also

[matern.loglike](#page-7-1), [rSPDE.loglike](#page-25-1).

# Examples

```
#this example illustrates how the function can be used for maximum likelihood estimation
set.seed(123)
#Sample a Gaussian Matern process on R using a rational approximation
sigma.e = 0.1n.rep = 10
n.obs = 100
n.x = 51
```
#create mass and stiffness matrices for a FEM discretization

```
x = \text{seq}(\text{from} = 0, \text{to} = 1, \text{length.out} = n.x)fem <- rSPDE.fem1d(x)
tau = rep(0.5, n.x)nu = 0.8kappa = rep(1, n.x)#compute rational approximation
op <- spde.matern.operators(kappa = kappa, tau = tau, nu = nu,
                             G = \text{fem}\G, C = \text{fem}\C, d = 1)
#Sample the model
u <- simulate(op, n.rep)
#Create some data
obs.loc \le runif(n = n.obs, min = 0, max = 1)
A <- rSPDE.A1d(x, obs.loc)
noise <- rnorm(n.obs*n.rep)
dim(noise) <- c(n.obs, n.rep)
Y = as.matrix(A%*%u + sigma.e*noise)
#define negative likelihood function for optimization using matern.loglike
mlik <- function(theta, Y, G, C, A){
return(-spde.matern.loglike(rep(exp(theta[1]),n.x), rep(exp(theta[2]),n.x),
                             exp(theta[3]), exp(theta[4]),
                             Y = Y, G = G, C = C, A = A, d = 1)
}
#' #The parameters can now be estimated by minimizing mlik with optim
#Choose some reasonable starting values depending on the size of the domain
theta0 = \log(c(sqrt(8), 1/sqrt(var(c(Y))), 0.9, 0.01))#run estimation and display the results
theta \leq optim(theta0, mlik, Y = Y, G = \text{fem$G}, C = \text{fem$C}, A = A)
print(data.frame(kappa = c(kappa[1],exp(theta$par[1])), tau = c(tau[1],exp(theta$par[2])),
                 nu = c(nu,exp(theta$par[3])), sigma.e = c(sigma.e,exp(theta$par[4])),
                 row.names = c("Truth","Estimates")))
```
<span id="page-48-1"></span>spde.matern.operators *Rational approximations of non-stationary Gaussian SPDE Matern random fields*

# Description

spde.matern.operators is used for computing a rational SPDE approximation of a Gaussian random fields on  $R<sup>d</sup>$  defined as a solution to the SPDE

$$
(\kappa(s) - \Delta)^{\beta}(\tau(s)u(s)) = W.
$$

<span id="page-49-0"></span>spde.matern.operators(kappa, tau, nu, G, C, d, m = 1)

#### Arguments

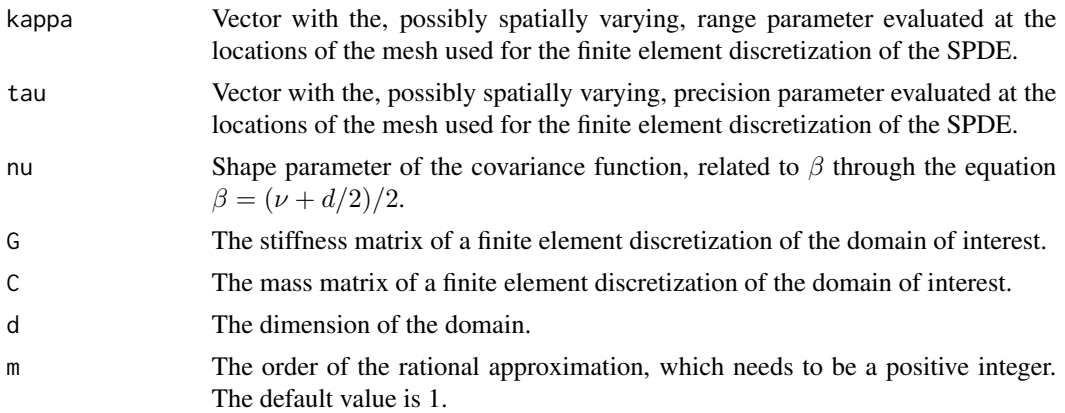

#### Details

The approximation is based on a rational approximation of the fractional operator  $(\kappa(s)^2 - \Delta)^{\beta}$ , where  $\beta = (\nu + d/2)/2$ . This results in an approximate model on the form

$$
P_l u(s) = P_r W,
$$

where  $P_j = p_j(L)$  are non-fractional operators defined in terms of polynomials  $p_j$  for  $j = l, r$ . The order of  $p_r$  is given by m and the order of  $p_l$  is  $m + m_\beta$  where  $m_\beta$  is the integer part of  $\beta$  if  $\beta > 1$ and  $m_\beta = 1$  otherwise.

The discrete approximation can be written as  $u = P_rx$  where  $x \sim N(0, Q^{-1})$  and  $Q = P_l^T C^{-1} P_l$ . Note that the matrices  $P_r$  and Q may be be ill-conditioned for  $m > 1$ . In this case, the metehods in [operator.operations](#page-14-1) should be used for operations involving the matrices, since these methods are more numerically stable.

#### Value

spde.matern.operators returns an object of class "rSPDEobj. This object contains the quantities listed in the output of [fractional.operators](#page-3-1) as well as the smoothness parameter  $\nu$ .

#### See Also

[fractional.operators](#page-3-1), [spde.matern.operators](#page-48-1), [matern.operators](#page-11-1)

# Examples

```
#Sample non-stationary Matern field on R
tau \leq -1nu < -0.8
```
#create mass and stiffness matrices for a FEM discretization

```
x \le - seq(from = 0, to = 1, length.out = 101)
fem <- rSPDE.fem1d(x)
 #define a non-stationary range parameter
 kappa \leq seq(from = 2, to = 20, length.out = length(x))
#compute rational approximation
op <- spde.matern.operators(kappa = kappa, tau = tau, nu = nu,
                             G = \text{fem}\G, C = \text{fem}\C, d = 1)
#sample the field
u <- simulate(op)
#plot the sample
plot(x, u, type = "l", ylab = "u(s)", xlab = "s")
```
<span id="page-50-1"></span>summary.CBrSPDEobj *Summarise CBrSPDE objects*

#### Description

Summary method for class "CBrSPDEobj"

# Usage

```
## S3 method for class 'CBrSPDEobj'
summary(object, ...)
## S3 method for class 'summary.CBrSPDEobj'
print(x, \ldots)## S3 method for class 'CBrSPDEobj'
print(x, \ldots)
```
#### Arguments

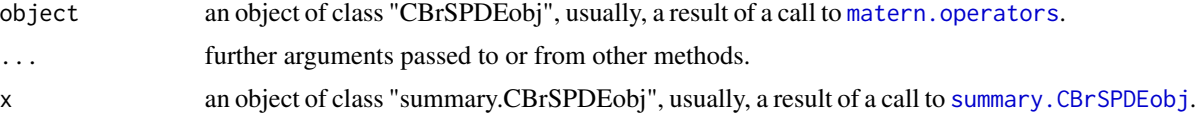

```
#Compute the covariance-based rational approximation of a
#Gaussian process with a Matern covariance function on R
kappa <- 10
sigma <-1nu < -0.8
```

```
#create mass and stiffness matrices for a FEM discretization
x \le - seq(from = 0, to = 1, length.out = 101)
fem <- rSPDE.fem1d(x)
#compute rational approximation of covariance function at 0.5
tau <- sqrt(gamma(nu) / (sigma^2 * kappa^(2*nu) * (4*pi)^(1/2) * gamma(nu+1/2)))
op_cov <- matern.operators(C=fem$C, G=fem$G,nu=nu,
kappa=kappa,sigma=sigma,d=1,m=2)
```
op\_cov

summary.rspde.result *Summary for posteriors of field parameters for an* inla.rspde *model from a* rspde.result *object*

# Description

Summary for posteriors of rSPDE field parameters in their original scales.

#### Usage

```
## S3 method for class 'rspde.result'
summary(object, digits = 6, ...)
```
#### Arguments

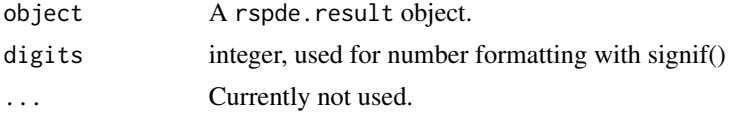

#### Value

Returns a data. frame containing the summary.

```
#tryCatch version
tryCatch({
library(INLA)
set.seed(123)
m = 100loc_2d_mesh = matrix(runif(m*2),m,2)mesh_2d = inla.mesh.2d(loc=loc_2d_mesh,
                      cutoff=0.05,
                      max.edge=c(0.1,0.5) )
sigma <- 0.01
range <-0.2nu < -0.8
```
<span id="page-51-0"></span>

```
kappa <- sqrt(8*nu)/range
op <- matern.operators(mesh=mesh_2d,nu=nu,
                       kappa=kappa,sigma=sigma,m=2)
u <- simulate(op)
A <- inla.spde.make.A(mesh=mesh_2d,
                      loc=loc_2d_mesh)
sigma.e <- 0.1
y = A %*% u + rnorm(m) * sigma.eAbar <- rspde.make.A(mesh = mesh_2d, loc = loc_2d_mesh)
mesh.index <- rspde.make.index(name = "field", mesh = mesh_2d)
st.dat=inla.stack(data=list(y=as.vector(y)),
                  A=Abar,
                  effects=mesh.index)
rspde_model <- rspde.matern(mesh = mesh_2d,
                            nu_upper_bound = 1)
f = y \sim -1 + f(field, model = rspde_model)rspde_fit = inla(f,
      data=inla.stack.data(st.dat),
      family="gaussian",
      control.predictor=
        list(A=inla.stack.A(st.dat)),
      inla.mode = "experimental")
result <- rspde.result(rspde_fit, "field", rspde_model)
summary(result)
#stable.tryCatch
}, error = function(e){print("Could not run the example")})
```
<span id="page-52-1"></span>summary.rSPDEobj *Summarise rSPDE objects*

# Description

Summary method for class "rSPDEobj"

#### Usage

```
## S3 method for class 'rSPDEobj'
summary(object, ...)
## S3 method for class 'summary.rSPDEobj'
print(x, \ldots)## S3 method for class 'rSPDEobj'
print(x, \ldots)
```
# <span id="page-53-0"></span>Arguments

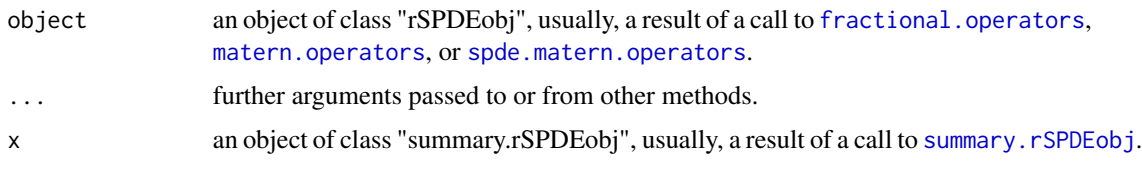

update.CBrSPDEobj *Update parameters of CBrSPDEobj objects*

# Description

Function to change the parameters of a CBrSPDEobj object

# Usage

```
## S3 method for class 'CBrSPDEobj'
update(
 object,
 user_nu = NULL,
 user_kappa = NULL,
 user_sigma = NULL,
 user_m = NULL,...
)
```
# Arguments

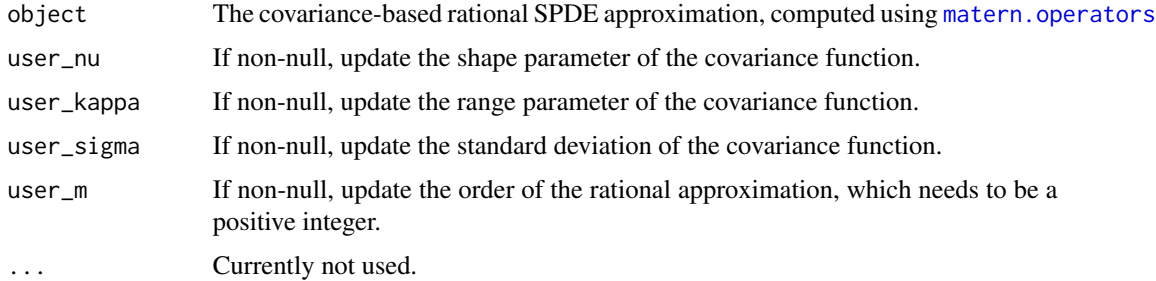

# Value

It returns an object of class "CBrSPDEobj. This object contains the same quantities listed in the output of [matern.operators](#page-11-1).

# See Also

[simulate.CBrSPDEobj](#page-45-1), [matern.operators](#page-11-1)

# <span id="page-54-0"></span>update.rSPDEobj 55

# Examples

```
#Compute the covariance-based rational approximation of a
#Gaussian process with a Matern covariance function on R
kappa <-10sigma <-1nu < -0.8#create mass and stiffness matrices for a FEM discretization
x \le - seq(from = 0, to = 1, length.out = 101)
fem <- rSPDE.fem1d(x)
#compute rational approximation of covariance function at 0.5
op_cov <- matern.operators(C=fem$C, G=fem$G,nu=nu,
kappa=kappa,sigma=sigma,d=1,m=2)
op_cov
#Update the range parameter of the model:
op_cov <- update(op_cov, user_kappa=20)
op_cov
```
update.rSPDEobj *Update parameters of rSPDEobj objects*

# Description

Function to change the parameters of a rSPDEobj object

#### Usage

```
## S3 method for class 'rSPDEobj'
update(
 object,
 user_nu = NULL,
 user_kappa = NULL,
 user_sigma = NULL,
 user_m = NULL,...
)
```
# Arguments

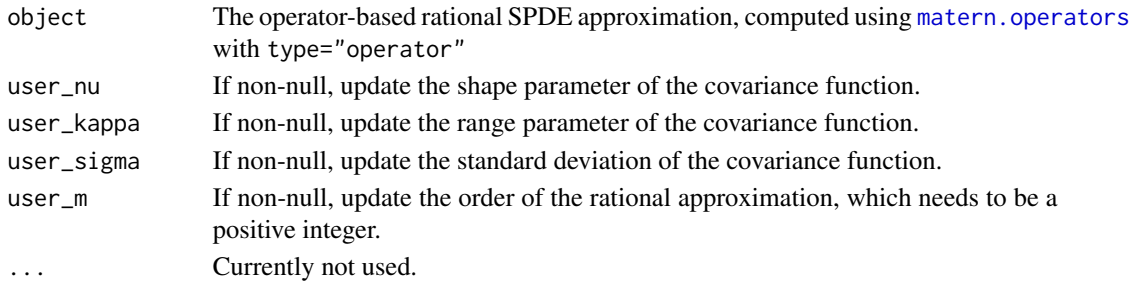

# <span id="page-55-0"></span>Value

It returns an object of class "rSPDEobj. This object contains the same quantities listed in the output of [matern.operators](#page-11-1).

# See Also

[simulate.rSPDEobj](#page-44-1), [matern.operators](#page-11-1)

```
#Compute the operator-based rational approximation of a
#Gaussian process with a Matern covariance function on R
kappa <- 10
sigma <- 1
nu < -0.8#create mass and stiffness matrices for a FEM discretization
x \leq - seq(from = 0, to = 1, length.out = 101)
fem <- rSPDE.fem1d(x)
#compute rational approximation of covariance function at 0.5
op <- matern.operators(C=fem$C, G=fem$G,nu=nu,
kappa=kappa,sigma=sigma,d=1,m=2, type="operator")
op
#Update the range parameter of the model:
op <- update(op, user_kappa=20)
op
```
# <span id="page-56-0"></span>**Index**

folded.matern.covariance, [3](#page-2-0) fractional.operators, [4,](#page-3-0) *[14](#page-13-0)*, *[21](#page-20-0)*, *[24](#page-23-0)*, *[26](#page-25-0)*, *[45](#page-44-0)*, *[50](#page-49-0)*, *[54](#page-53-0)* get.inital.values.rSPDE, [6](#page-5-0) get.sparsity.graph.rspde, [7](#page-6-0) matern.covariance, [8](#page-7-0) matern.loglike, [8,](#page-7-0) *[26](#page-25-0)*, *[48](#page-47-0)* matern.operators, *[5](#page-4-0)*, *[9](#page-8-0)*, [12,](#page-11-0) *[14](#page-13-0)*, *[18–](#page-17-0)[21](#page-20-0)*, *[24](#page-23-0)*, *[26](#page-25-0)*, *[34,](#page-33-0) [35](#page-34-0)*, *[45](#page-44-0)*, *[47](#page-46-0)*, *[50,](#page-49-0) [51](#page-50-0)*, *[54–](#page-53-0)[56](#page-55-0)* operator.operations, *[4](#page-3-0)*, *[13](#page-12-0)*, [15,](#page-14-0) *[50](#page-49-0)* Pl.mult *(*operator.operations*)*, [15](#page-14-0) Pl.solve *(*operator.operations*)*, [15](#page-14-0) plot.rspde.result, [16](#page-15-0) Pr.mult *(*operator.operations*)*, [15](#page-14-0) Pr.solve *(*operator.operations*)*, [15](#page-14-0) precision, [18](#page-17-0) predict.CBrSPDEobj, [19,](#page-18-0) *[24](#page-23-0)*, *[35](#page-34-0)* predict.rSPDEobj, [21,](#page-20-0) *[24](#page-23-0)* print.CBrSPDEobj *(*summary.CBrSPDEobj*)*, [51](#page-50-0) print.rSPDEobj *(*summary.rSPDEobj*)*, [53](#page-52-0) print.summary.CBrSPDEobj *(*summary.CBrSPDEobj*)*, [51](#page-50-0) print.summary.rSPDEobj *(*summary.rSPDEobj*)*, [53](#page-52-0) Q.mult *(*operator.operations*)*, [15](#page-14-0) Q.solve *(*operator.operations*)*, [15](#page-14-0) Qsqrt.mult *(*operator.operations*)*, [15](#page-14-0) Qsqrt.solve *(*operator.operations*)*, [15](#page-14-0) require, *[23](#page-22-0)* require.nowarnings, [22](#page-21-0) rSPDE, [23](#page-22-0) rSPDE.A1d, [24,](#page-23-0) *[25](#page-24-0)* rSPDE.fem1d, *[25](#page-24-0)*, [25](#page-24-0)

rSPDE.loglike, *[9](#page-8-0)*, *[24](#page-23-0)*, [26,](#page-25-0) *[48](#page-47-0)*

rspde.make.A, [27](#page-26-0) rspde.make.index, [28](#page-27-0) rspde.matern, *[24](#page-23-0)*, [30,](#page-29-0) *[42](#page-41-0)* rSPDE.matern.loglike, *[24](#page-23-0)*, [33](#page-32-0) rspde.matern.precision, [36](#page-35-0) rspde.matern.precision.integer, [37](#page-36-0) rspde.matern.precision.integer.opt, [39](#page-38-0) rspde.matern.precision.opt, [40](#page-39-0) rspde.mesh.project, [41](#page-40-0) rspde.mesh.projector *(*rspde.mesh.project*)*, [41](#page-40-0) rspde.precision, [42](#page-41-0) rspde.result, [43](#page-42-0)

```
Sigma.mult (operator.operations), 15
Sigma.solve (operator.operations), 15
simulate, 45
simulate.CBrSPDEobj, 19, 46, 46, 54
simulate.rSPDEobj, 56
spde.matern.loglike, 9, 26, 47
spde.matern.operators, 5, 14, 21, 24, 26,
        45, 49, 50, 54
summary.CBrSPDEobj, 51, 51
52
summary.rSPDEobj, 53, 54
```
update.CBrSPDEobj, [54](#page-53-0) update.rSPDEobj, [55](#page-54-0)